# **ОЛИРИЗЕТ!**

**Группа компаний**

# FSAPOSTOCK

### **Как создать с нуля HR-сообщество на краю земли**

**Татьяна Покидько** HRD FarPost, г. Владивосток

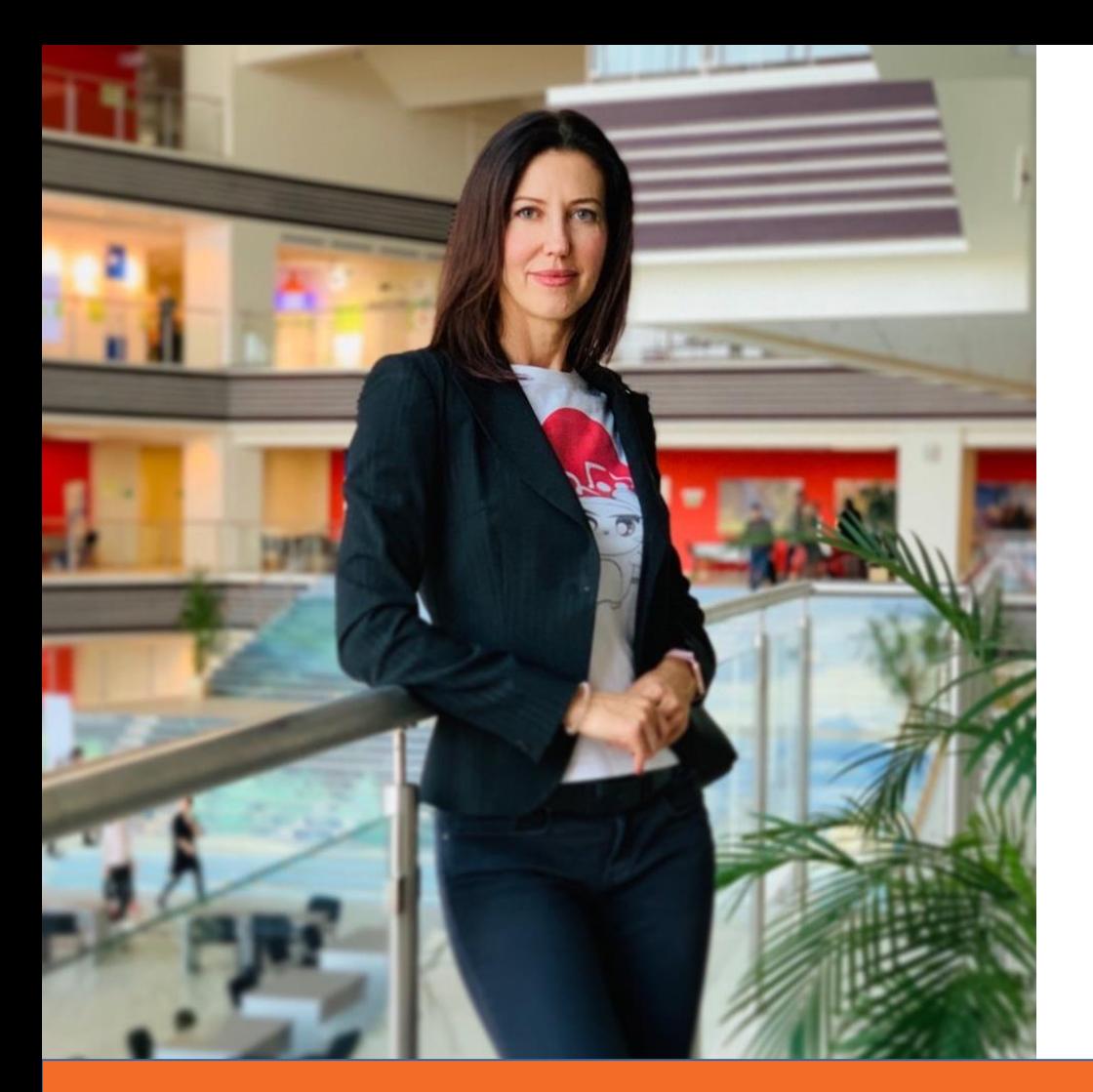

### **Татьяна Покидько HRD FarPost**

группа компаний

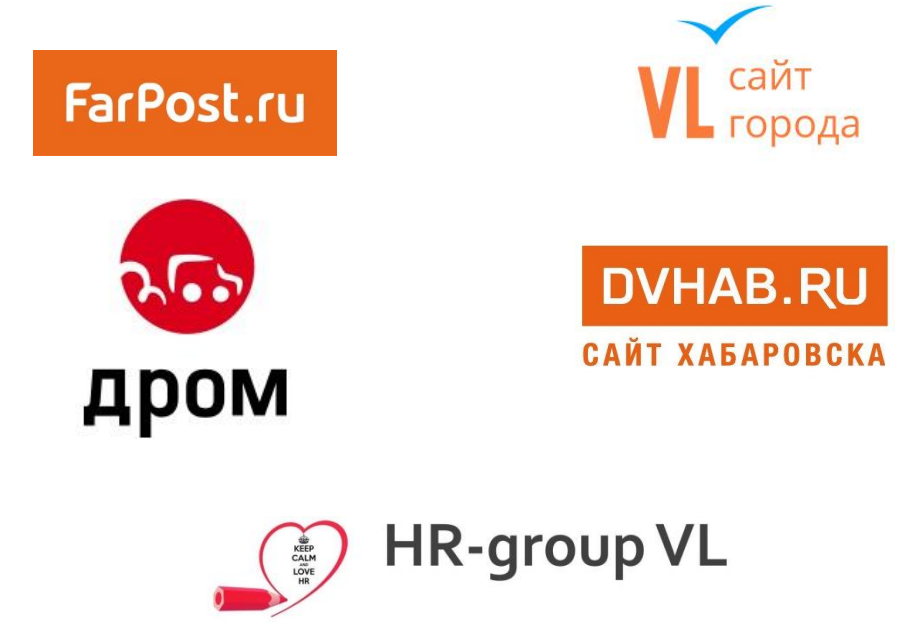

#### FarPost.ru

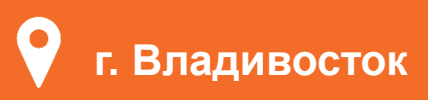

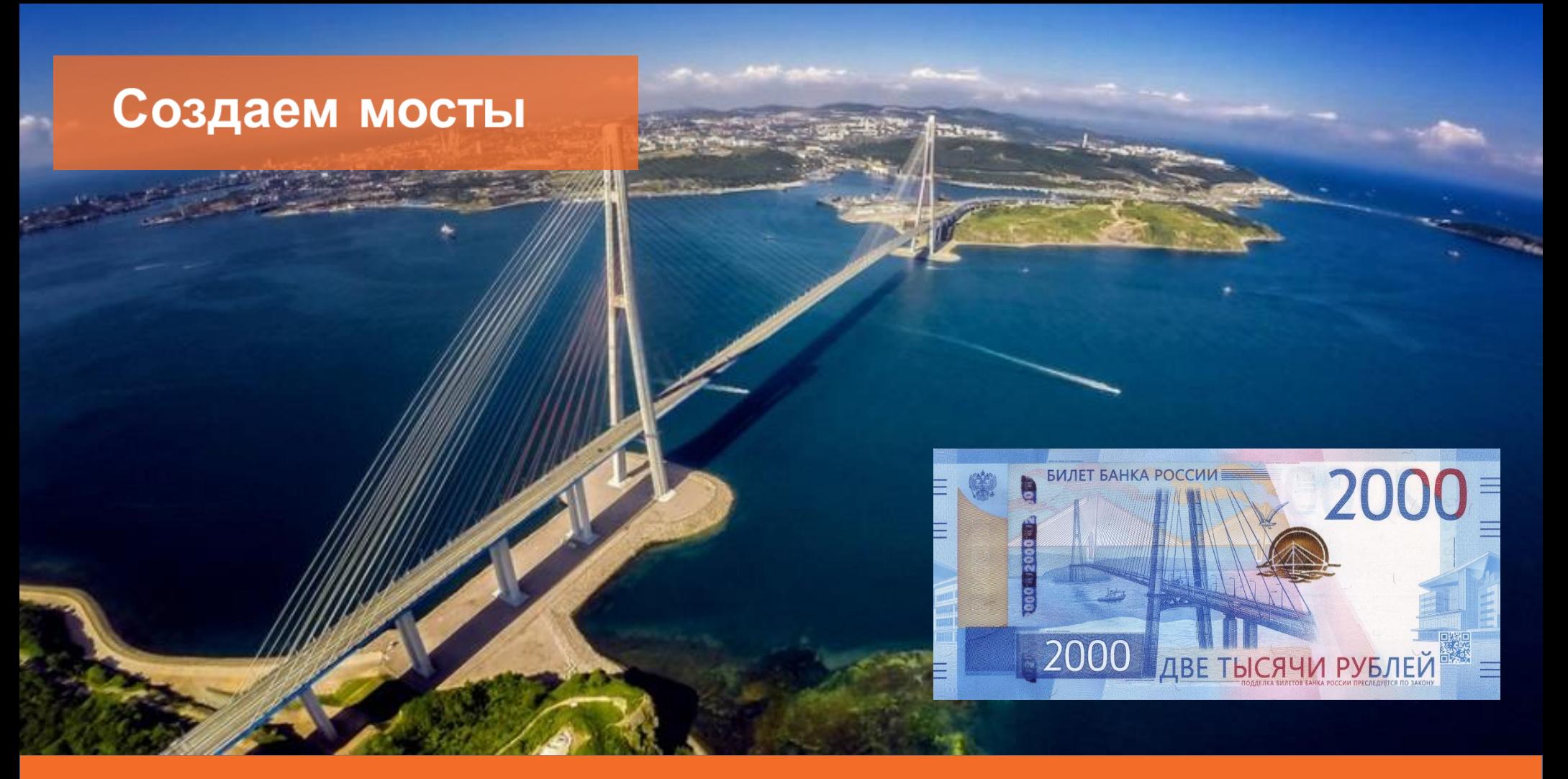

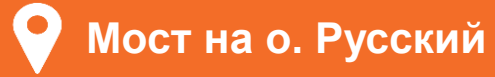

### **Что имеем?**

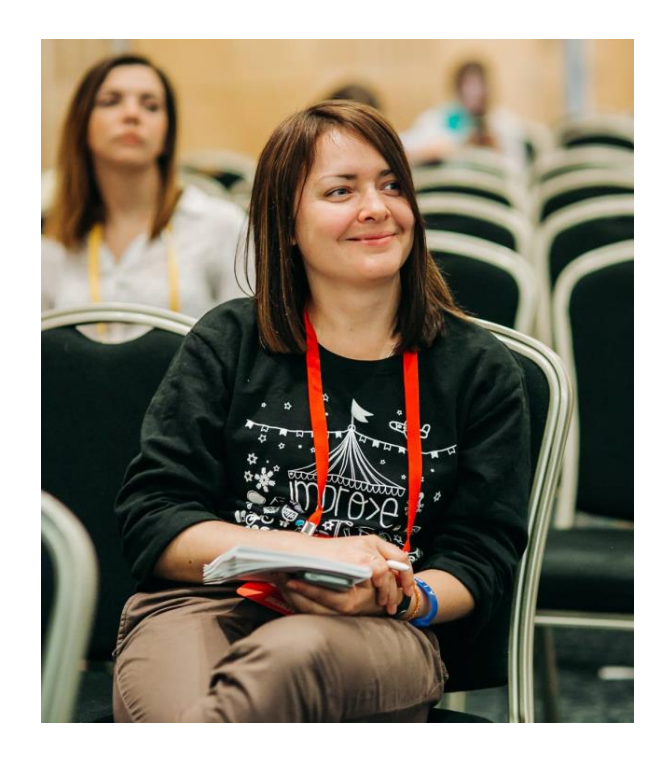

### **hh.ru**

– HR-завтраки 3-4 раза в год (бесплатно)

### **ДВ HR конференция**

– 1 раз в год (платно), московские спикеры

**х Оперативный обмен info**

### **? Вдохновение**

- дозированное, при «галстуках»

**@Аня Дворникова, HR API 2017 год, май г. Санкт-Петербург**

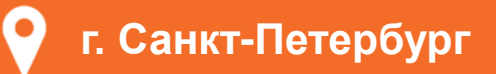

### **Зачем это НАМ?**

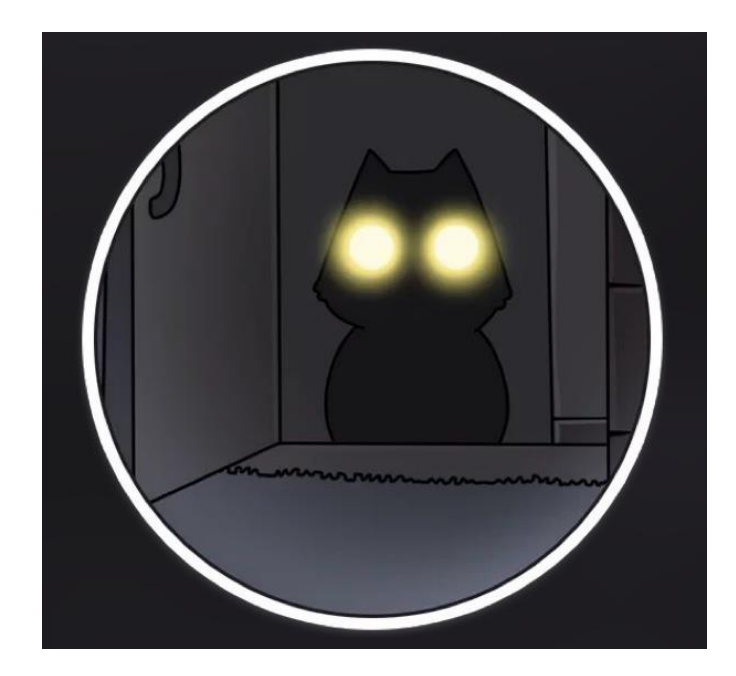

### **Чат для обмена info**

– оперативное он-лайн общение

### **Обмен ДВ опытом**

– плюс опыт применения столичных практик

### **Нетворкинг**

– в духе IT-компании

**Вдохновение**

– когда захочется :)

**21 сентября 2017 г.** 

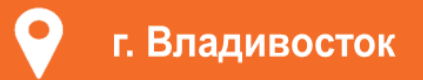

### **Кто если не ты? Бери и делай**

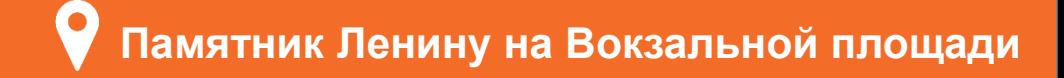

**VEHNI** 

18:46 $\sim$ 

 $\mathbf{u}$   $\in$   $\mathbf{u}$ 

18:46 $\sim$ 

#### $\bigwedge$  Назад Отмена Готово Разрешения ВОЗМОЖНОСТИ УЧАСТНИКОВ ГРУППЫ:  $\blacktriangledown$ Отправка сообщений HR-group VL  $\bigcirc$ Отправка фото и видео Группа проф.сообщества HR-ов  $\bigcirc$ Отправка стикеров и GIF Владивостока и не только. Тут мы обсуждаем актуальные  $\bigcirc$ Предпросмотр для ссылок вопросы в HR, делимся полезными контактами, советуем кандидатов,  $\begin{matrix} \infty \end{matrix}$ Отправка опросов предлагаем вакансии, учимся и развиваемся за встречами в оффлайне. • • • Добавление участников **Основана 21.09.2017.** Закрепление сообщений Уведомления Вкл. > Изменение профиля группы Звук Бамбук > МЕДЛЕННЫЙ РЕЖИМ Показывать сообщение Нет  $10c$  $30<sub>c</sub>$  $1<sub>M</sub>$ **5M**  $15M$ Частный Тип группы Выберите, как часто каждый участник сможет писать История для новых участников Видна > в группу. Чёрный список  $1$  > Стикеры группы Her > Разрешения  $4/8$ **ИСКЛЮЧЕНИЯ**

### **Создаем чат**

- выбираем мессенджер
- создаем группу
- добавляем участников
- пишем название группы
- выбираем фото
- добавляем описание группы
- выбираем тип группы
- показываем историю чата
- устанавливаем разрешения
- назначаем администраторов

### **Создаем чат**

- выбираем мессенджер
- создаем группу
- добавляем участников
- пишем название группы
- выбираем фото
- добавляем описание группы
- выбираем тип группы
- показываем историю чата
- устанавливаем разрешения
- назначаем администраторов

### **Готово**

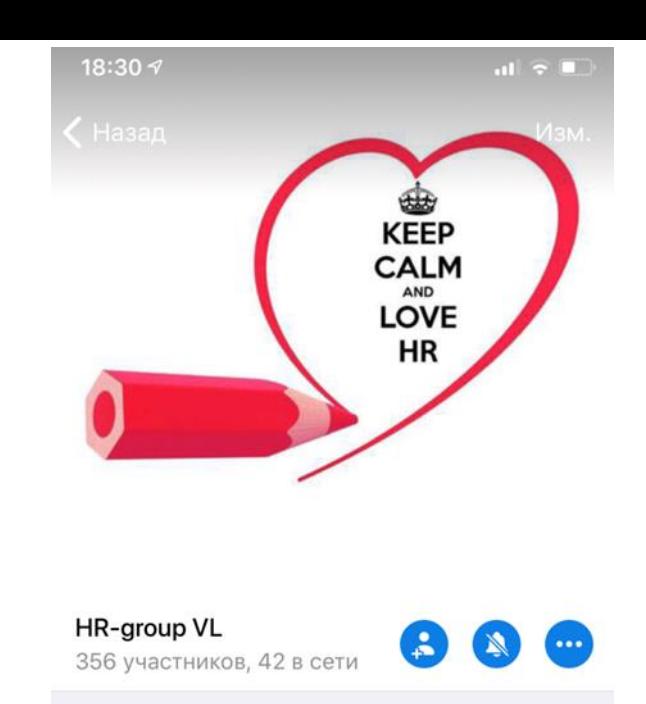

#### описание

Группа проф.сообщества HR-ов Владивостока и не только. Тут мы обсуждаем актуальные вопросы в HR, делимся полезными контактами, советуем кандидатов, предлагаем вакансии, учимся и развиваемся за встречами в офф-лайне. Основана 21.09.2017.

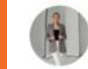

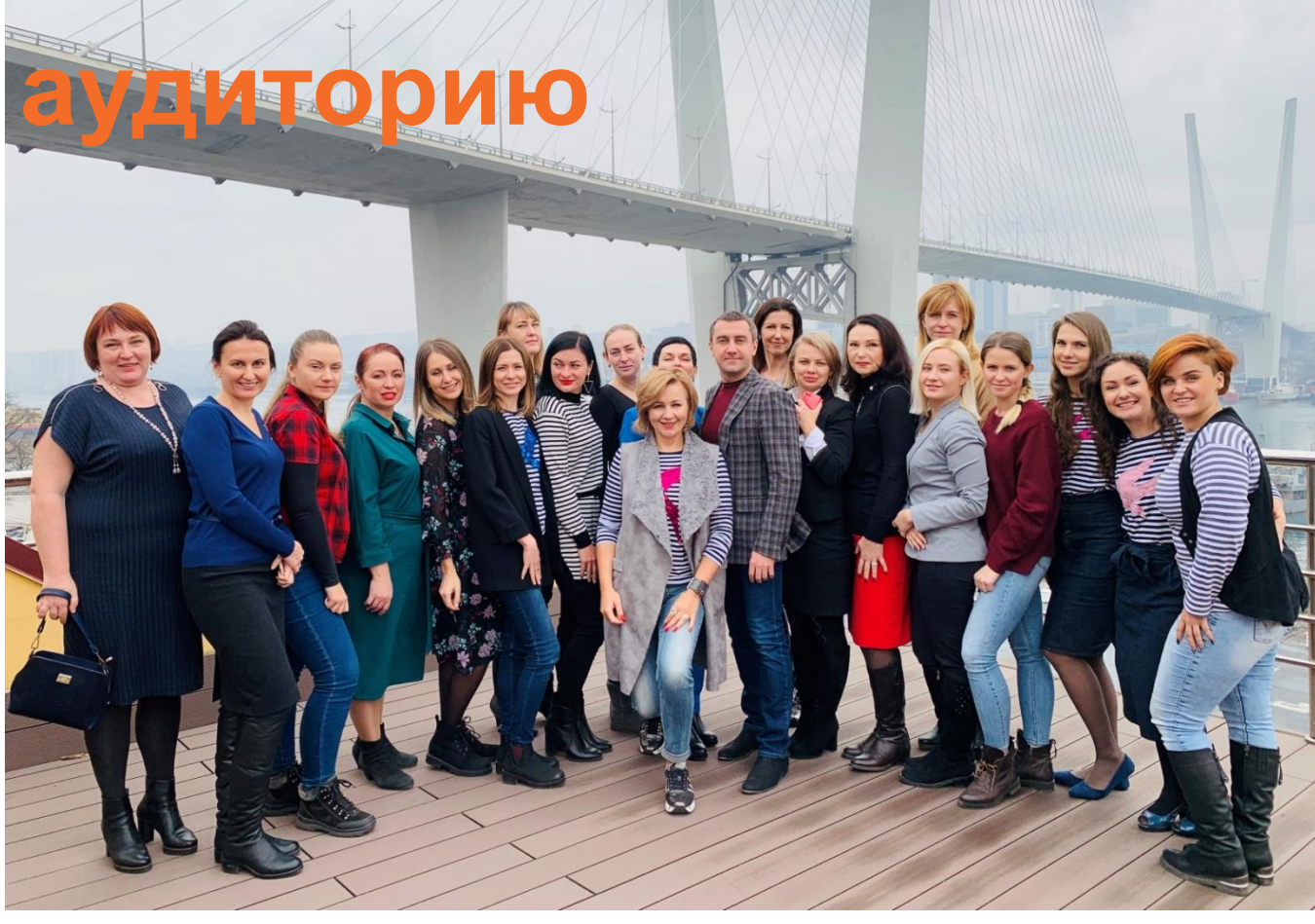

**Офис «Ростелеком» МР «Дальний Восток»**

#### Прописываем правила

- точно «да»
- точно «нет»

★ Правила нашей группы: 1 Мы относимся друг к другу уважительно и доброжелательно. 2 Уважаем Закон о защите персональных данных, не используем в коммерческих целях и не передаем третьим лицам контактные данные других участников.

**3** Мы не упоминаем в чате сторонних людей с целью сбора информации о них.

4 Мы не засоряем ленту предложениями платных услуг и рекламными сообщениями без согласования с Администратором. Я Это относится и к бесплатным услугам (презентации мероприятий, тренеров, вебинаров и т.д.). Рекламные предложения и

приглашения на коммерческие мероприятия могут быть опубликованы только после согласования с админом.

5 Мы не спамим в чат различными картинками, видео и аудио записями, не относящимися к теме и формату данной группы.

**6** В группе можно делиться вашими вакансиями, особенно в hr-сфере, и рекомендовать кандидатов (с оглядкой на Закон о защите персональных данных). Для удобного поиска используйте в начале сообщения хештеги #вакансия и #резюме СООТВЕТСТВЕННО.

Если вас заинтересовала информация одного из участников чата, пожалуйста, напишите ему об этом в личном сообщении (просьба выслать резюме, поделиться материалами, тестами и т.п.).

То же относиться и к благодарности за отправку. Так будет легче ориентироваться в чате всем остальным.

? • Если у вас еще остались вопросы, предложения, пожелания пишите.

Продуктивной рабочей недели! Администратор группы Татьяна Покидько, HRD FarPost.

- Прописываем правила
- Делаем форму регистрации

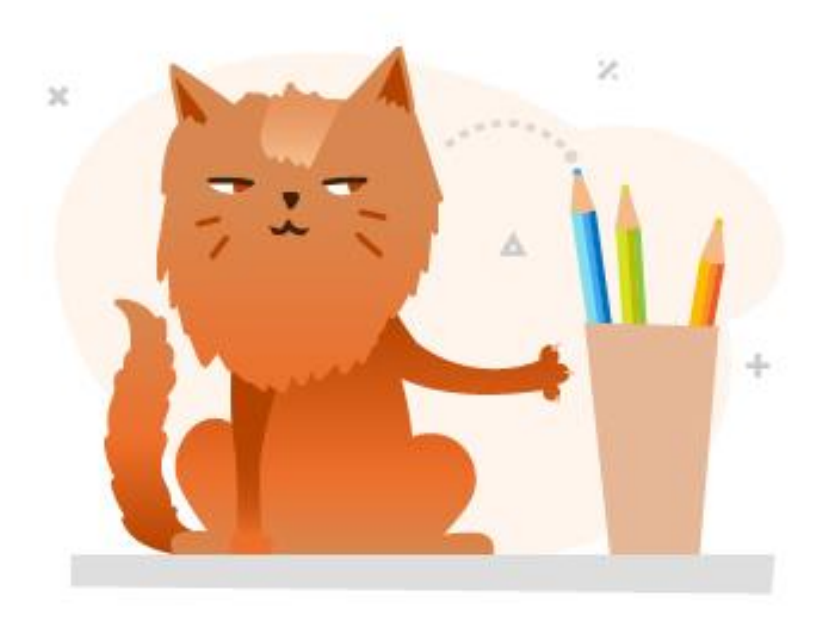

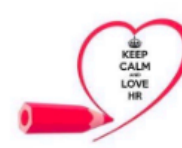

### **HR-group VL**

#### Список участников чата "HR-group VL"

Форма заполняется участниками чата, ответы на форму доступны будут всем, кто прошел регистрацию по ссылке для просмотра. Просим вас представиться для коллег, указать по каким вопросам они могут к вам обратиться за помощью или экспертизой. Контакты указываются по желанию. ))

Если остались вопросы - пишите мне, Татьяне Покидько, администратору этой группы (larina@yandex.ru).

\* Обязательно

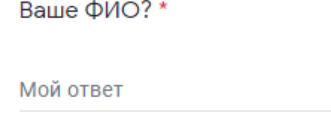

Ваша должность? \*

Мой ответ

#### Ваша компания?

Мой ответ

По каким вопросам к вам могут обратиться участники группы за советом, экспертизой, помощью?

Мой ответ

Как с вами можно связаться? (не обязательный пункт, по желанию укажите свои контакты: e-mail, соц.сети и т.д..)

Мой ответ

Что-то еще, о чем мы забыли спросить, а сказать хочется? :)

Мой ответ

Отправить

- Прописываем правила
- Делаем форму регистрации
- Отправляем приглашения участникам (правила + ссылка на форму регистрации)

**•** Добрый день, коллега! Рада познакомиться! Я, Татьяна Покидько, администратор группы "HR-group VL". Для добавления в наш профессиональный чат прошу вас выполнить 4 простых шага: • Ознакомиться с правилами группы (они указаны ниже .). 2 Заполнить небольшой опросник (ваше ФИО, должность, контакты и вопросы по которым к вам могут обращаться коллеги). https://docs.google.com/forms/d/e/ 1FAIpQLSdzJefy\_urGoWmYMoYYCeRhSIDr -uHdFQI5KP9fIGD944hkbw/viewform?

 $c = 0$ &w=1

Вонусом, после записи вашего ответа вы получите ссылку на таблицу с ответами всех участников группы.

Сохраните её себе для удобства на будущее.

3 Напишите мне в личном сообщении, что опросник заполнен • и я добавлю вас в чат.

4 После добавления в группу представьтесь в ней с хештегом #ктоя.

- Прописываем правила
- Делаем форму регистрации
- Отправляем приглашения участникам
- **Продвигаем**

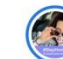

 $0.0.0$ 

Коллеги, приветствую! Вчера как-то явно ошутилось, что очень не хватает WhatsApp-группы НR-во во Владивостоке. Мы решили её организовать. В ней планируем обсуждать самое актуальное и наболевшее, делиться полезными контактами и новостями, советоваться, встречаться в офф-лайне за HR-завтраками с О и кто знает, может за HR-дегустациями Пишите, если знаете, кому это может быть интересно и кого нужно добавить в группу. P.S. Для добавления в группу отправьте мне личное сообщение. P.P.S. При добавление представляйтесь пожалуйста для других участников группы - ФИ,

должность и Ко

Р.Р.Р.S. • Идеи и предложения - приветствуются!

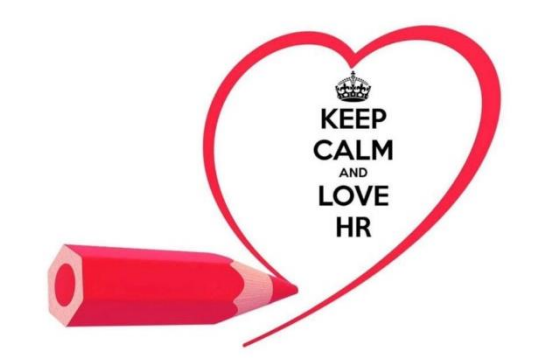

### **Генерим и Модерим**

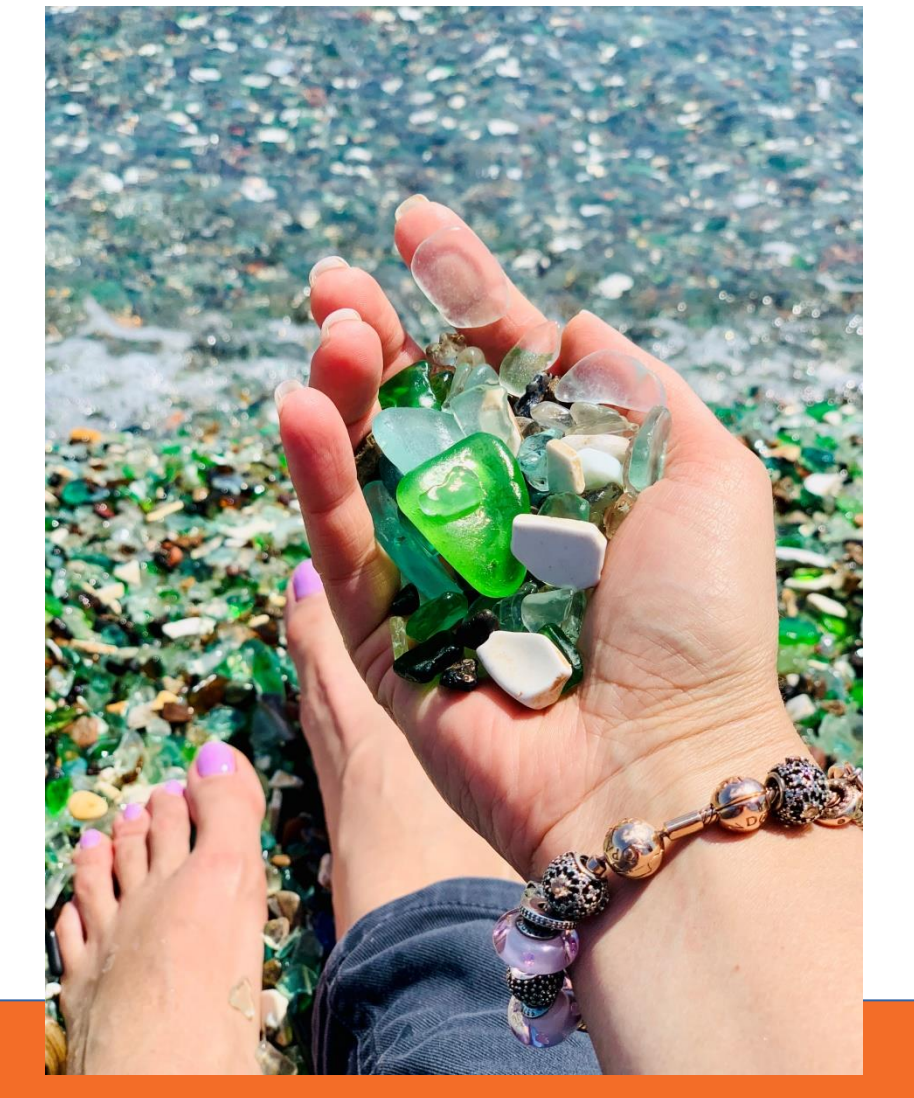

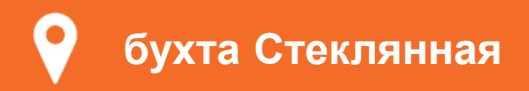

#### Вакансии и кандидаты

HR-group VL  $\mathbf{q}_{\text{atm}}$ 354 участника. 33 в сети

 $20:40 \frac{9}{2}$ 

Здравствуйте скиньте резюме кандидата BalabkoKS@dv.rt.ru  $17:50$ 

Ольга Герасимова https://www.farpost.ru/ vladivostok/job/vacancy/ menedzher-po-marketinguturisticheskomumarketingu-71190458.html

Дорогие коллеги. Добрый день. есть интересная вакансия для менеджера с английским языком. Специализация туристический маркетинг. Но можем рассмотреть и без лпыта в маркетинге. Писать мне в Личку Ольга Герасимова +7914. . . . . . . . Также можно на почту trishashusha@mail.ru

www.farpost.ru Фарпост — Доска объявлений

Подать объявление. Частные объявления и предложения организаций.

F

17:52

 $\circ$ 

 $\circledcirc$ 

#### Юлия Музыковская

Сообщение...

OГ

Коллеги, добрый вечер! #вакансия

 $\mathbf{H} \otimes \mathbf{H}$ 

 $\mathbb{G}$ 

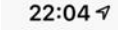

 $<$  Чаты

HR-group VL 357 участников, 32 в сети

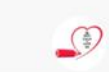

J

 $\circ$ 

 $\mathbf{u}$   $\mathbf{\hat{z}}$   $\mathbf{F}$ 

Закреплённое сообщение

HR-group VL - некоммерческое объед...

Все, нашла! Спасибо 14:41

21 апреля

#### Марина Машкова

Коллеги, доброе утро! #резюме Нахожусь в поиске работы. Интересны позиции Руководителя подбора и развития персонала; Ведущие специалисты подбора, развития и адаптации персонала. Подробно все указано в резюме (выкладываю ниже). Открыта к диалогу))) Всем отличного продуктивного **ДНЯ** 10:38

Марина Машкова-1.pdf 242.3 KB 10:38

Tatiana Pokidko закрепил(а) " ₹ HR-group VL

<u>★ Друзья, коллеги из ДВФУ</u> попросили проинформировать о своем проекте по поддержке предприятий, оказавшихся в 

Сообщение...

Вакансии и кандидаты

#### Советы и рекомендации

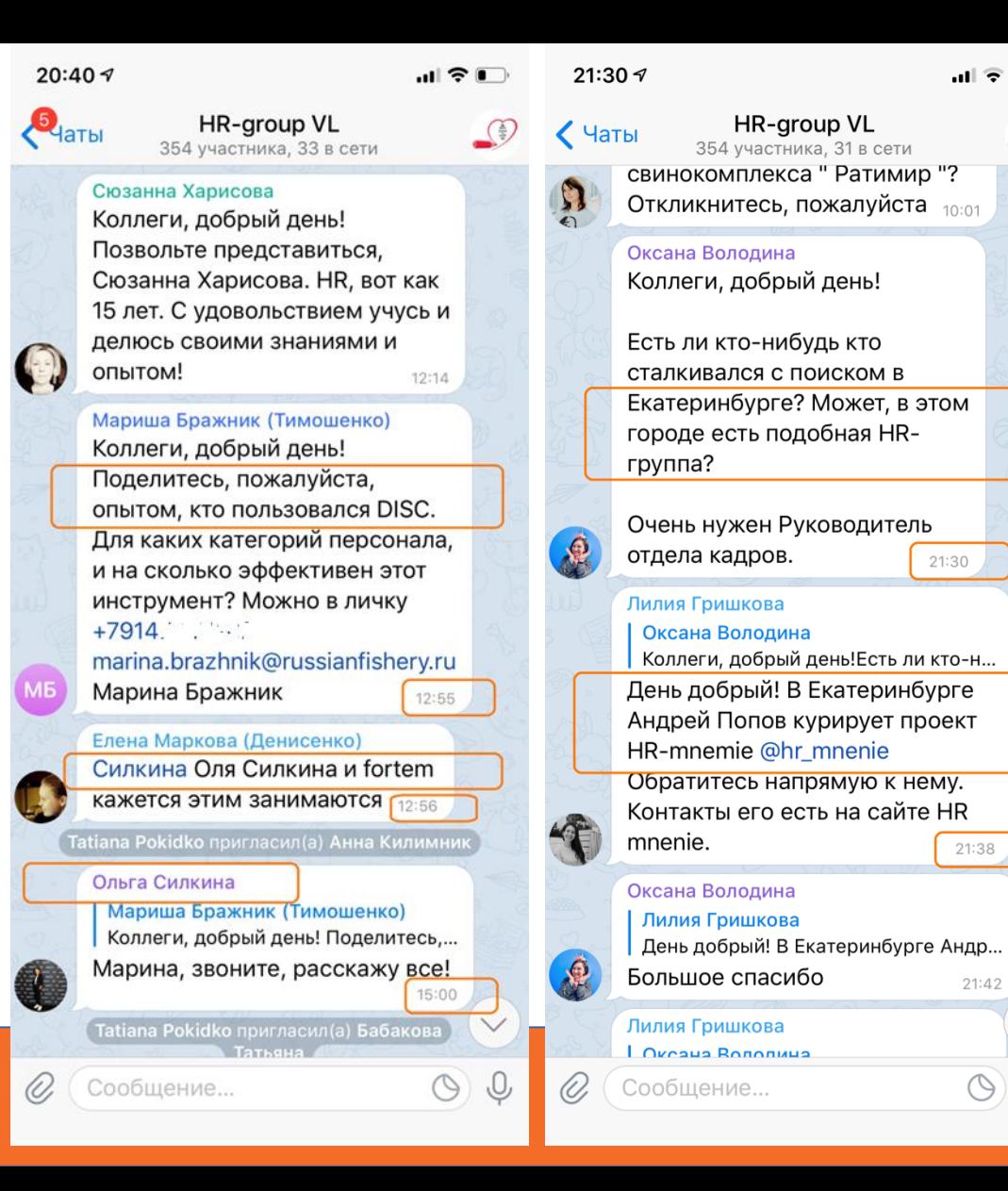

 $\mathbf{d}$   $\mathbf{e}$ 

21:30

21:38

 $21:42$ 

 $\circledcirc$ 

,0,

 $\binom{2}{2}$ 

- Вакансии и кандидаты
- Советы и рекомендации

Материалы и кейсы

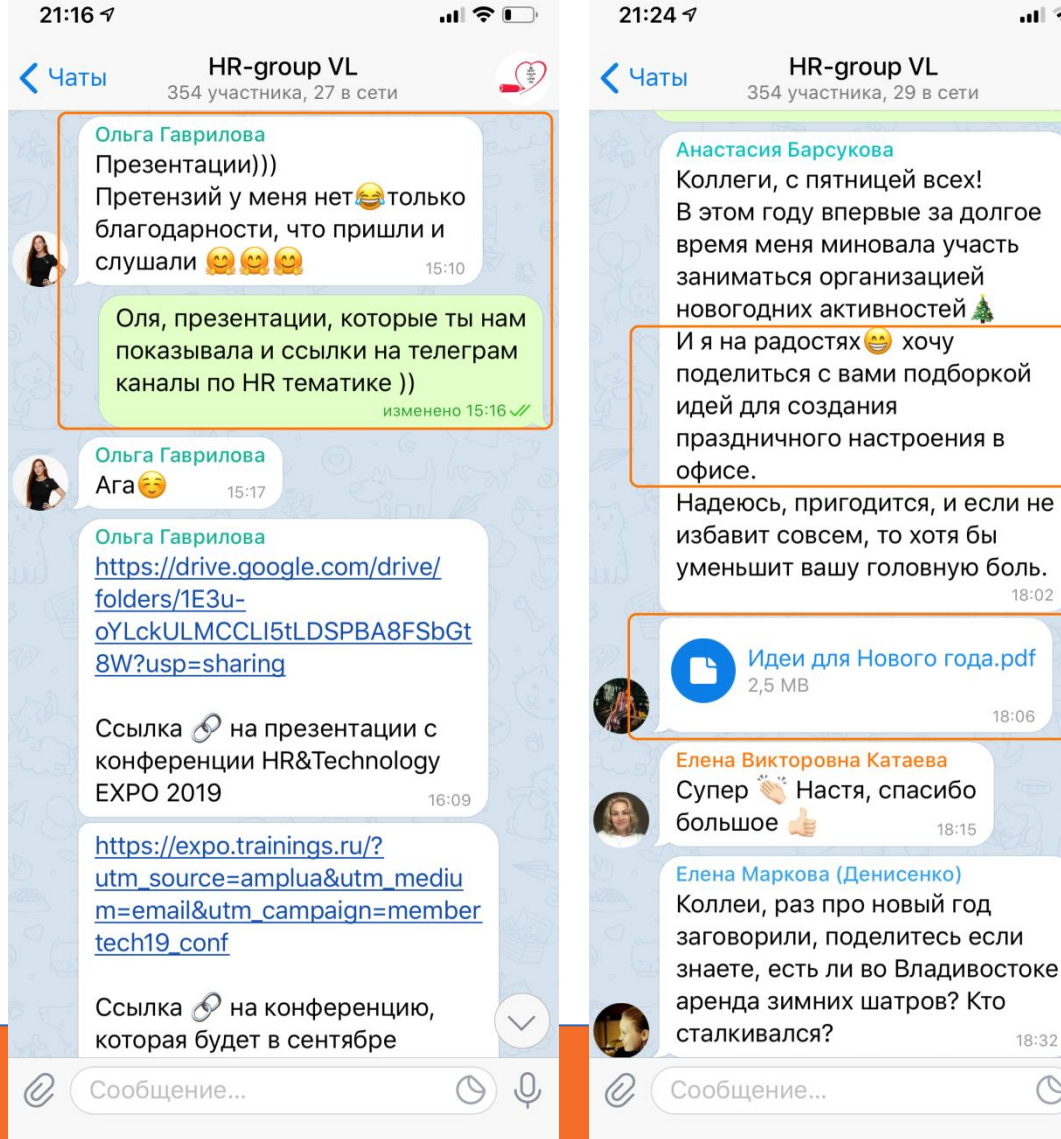

 $\mathbf{H} \odot \mathbf{F}$ 

 $18:02$ 

18:06

18:32

 $\circ$ 

18:15

 $\odot$ 

- Вакансии и кандидаты
- Советы и рекомендации
- Материалы и кейсы

#### Опросы

#### $21:01 \text{ } \sigma$ **HR-group VL**  $\odot$  $\epsilon_{\text{A}}$ 354 участника, 31 в сети Спикер: Ольга Герасимова - Лидер **ICF (Международная федерация** коучинга) в регионе Владивосток, Приморье коуч РСС ІСЕ профессиональный международный уровень сертификации. 1350 часов практики в коучинге. • Если у вас есть желание принять участие в этом мастер-классе голосуйте до конца завтрашнего дня. Если у вас есть вопросы, которые вы хотели бы решить в рамках этого МК - пишите в комментариях.  $17:05 \, \frac{\cancel{1}}{\cancel{1}}$ Интересен ли вам «НR-завтрак» по теме коучинга: Анонимный опрос 73% Да, приму участие 17% Нет, мне это не интересно 10% Затрудняюсь ответить, не знаком (а) с темой 52 голоса  $17:06 \, \text{W}$ 23 апреля 2019  $\checkmark$  $\circledcirc$ Сообщение...  $\circ$

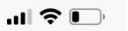

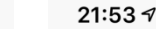

**HR-group VL** 

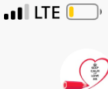

 $\mathbf{P}_{\text{A}}$ 354 участника, 47 в сети Вы уже корректируете свои планы из-за короновируса по участию во внешних мероприятиях ваших сотрудникам (обучение, конференции, корпоративы и т.п.)?

Анонимный опрос

 $\bullet$ 

Сообщение...

25% Да, отказались полностью от внешних и внутренних массовых мероприятий до «лучших времен»;

21% Отказались частично, в зависимости от массовости и желания самих сотрудников или их руководителей;

11% Пока нет, но после этого вопроса задумались:)

12% Нам и менять не чего (у нас нет очных массовых мероприятий/ мы на удаленке/учимся он-лайн и т.п.)

31% Нет, ничего из-за короновируса не меняли и менять не собираемся. Чему быть, того на миновать! :)

> $\circledcirc$ J

O)

- Вакансии и кандидаты
- Советы и рекомендации

09

 $\binom{1}{1}$ 

управлению вовлеченностью.

Мероприятие бесплатное, но обязательна предварительная регис ма по ссылке

- Материалы и кейсы
- просы

Аналитика

19:16 $\sim$  $19:137$  $\cdot$ ul LTE  $\blacksquare$  $\blacksquare$  in the  $\blacksquare$  $\Gamma$ ) Нравится  $\Box$  Комментировать  $\Diamond$  Поделиться **0** 14 6 комментариев Поделились: 6 п<sup>^</sup> Нравится □ Комментировать △ Поделиться **Tatiana Pokidko**  $\sim$ Опубликовано: Tatiana Pokidko 23 ноября 2018 г.  $\cdot$   $\circ$ Tatiana Pokidko •• испытывает  $\sim$   $\sim$ Друзья, спасибо всем, кто принял участие в любопытство. опросе по каналам поиска работы! Опубликовано: Tatiana Pokidko Форма еще открыта и с появлением новых ответов 13 ноября 2018 г.  $\cdot$  О результаты могут меняться. Друзья, а как вы нашли свое последнее место https://docs.google.com/forms/d/e/ работы? 1FAlpQLSfo9Jz5b0cOD8a0p9BHQhv8BrgaXDOXsGd SoWCZf9 PvL3DDQ/vi... Ещё Коллеги из HR Digital School поделились статистикой, что в мире порядка 59% людей ищут  $CT<sub>2</sub>$ работу через социальные сети. Если верить... Ещё DOCS.GOOGLE.COM Как вы нашли свое последнее **AK BH HAILING CROP DOCREAHER** место работы? acto pañoru" PERIODERA APODIAN BELINGIA BILA BANCANAN Независимый опросник по мотивам статьи от HR Digital School о поиске р... 13 комментариев Поделились: 1 вы работаете? п<sup>^</sup> Нравится □ Комментировать *☆* Поделиться .<br>очните, откуда вы узнали о вакансии? **Tatiana Pokidko**  $\ddot{\phantom{a}}$ Опубликовано: Tatiana Pokidko 12 ноября 2018 г. • • Друзья, 20 ноября в рамках нашего HRсообщества проводим мастер-класс по

**0** 21

'n

 $\frac{5}{5}$ 

7 комментариев Поделились: 5

 $\blacktriangleright$ 

- Вакансии и кандидаты
- Советы и рекомендации
- Материалы и кейсы
- Опросы
- Аналитика
- $\checkmark$  Who is?

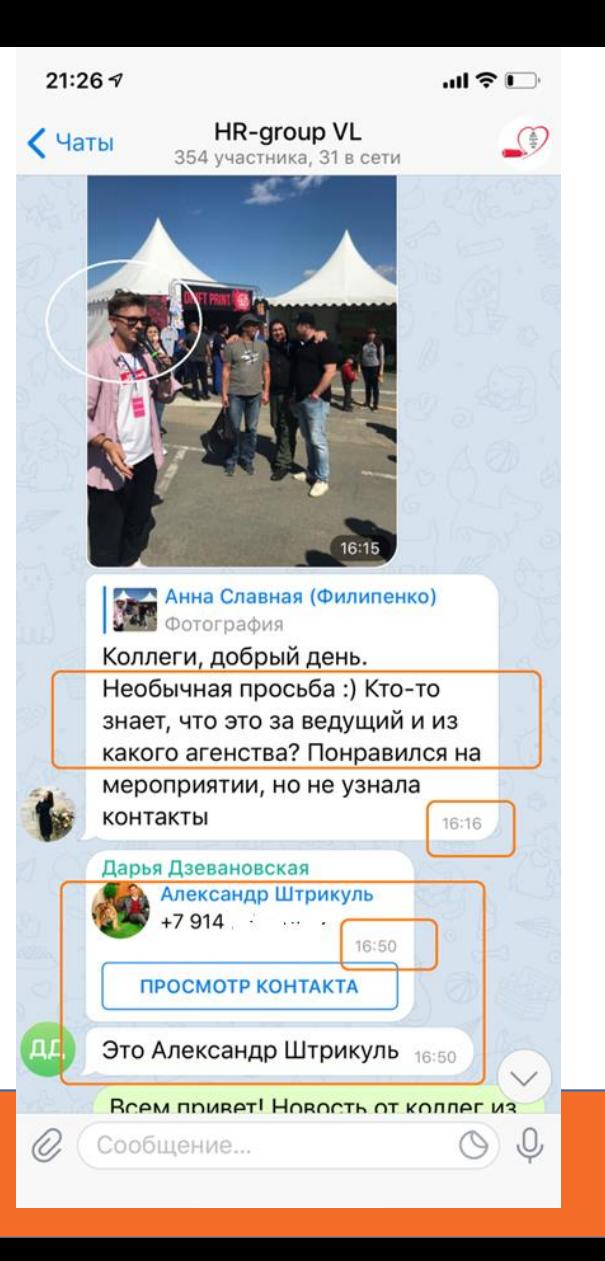

- Вакансии и кандидаты
- Советы и рекомендации
- Материалы и кейсы
- Опросы
- Аналитика
- $\checkmark$  Who is?

Дружим с соседями

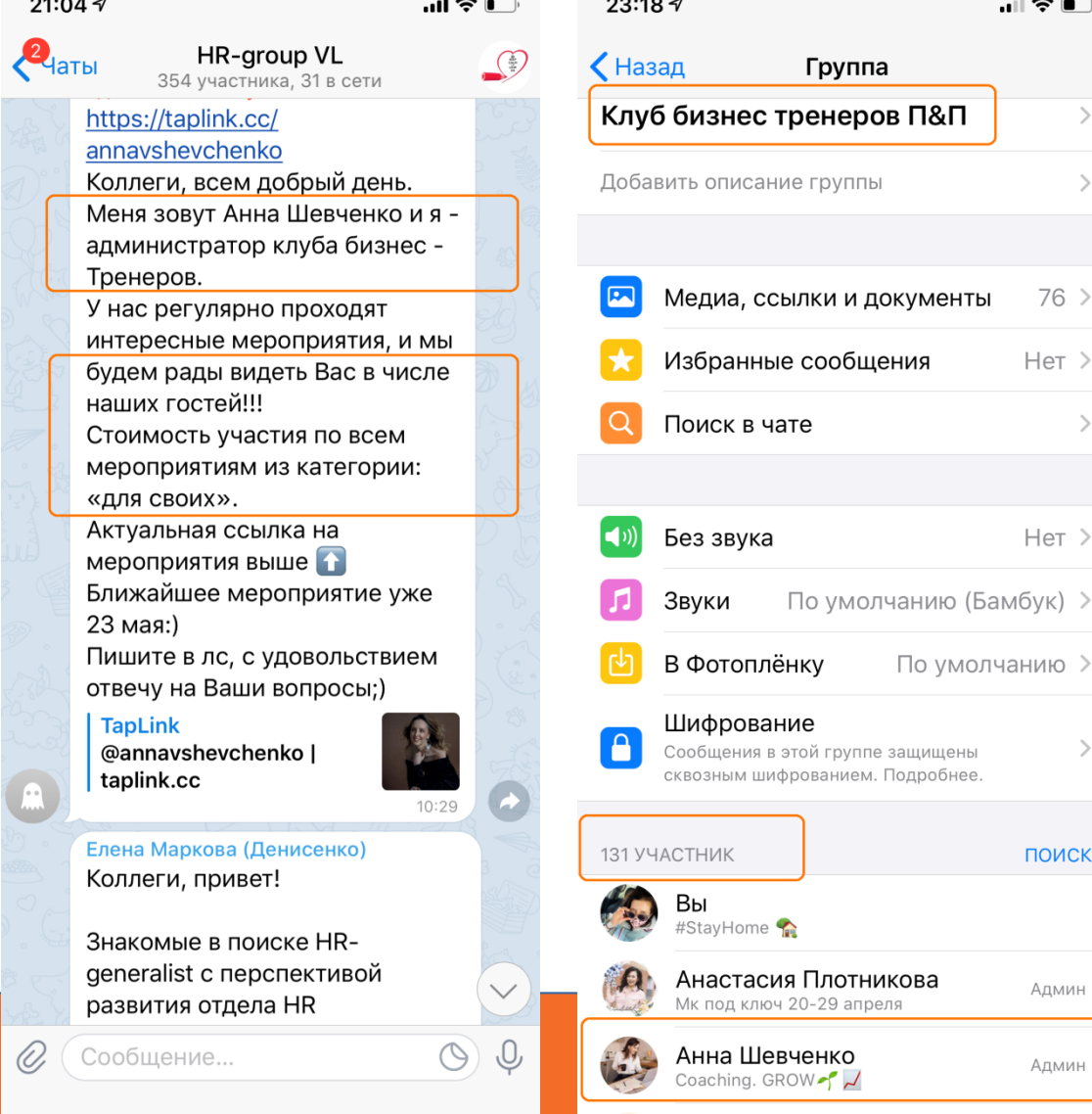

 $\blacksquare$   $\odot$   $\blacksquare$ 

 $76$  >

 $Her$  >

 $Her$ 

ПОИСК

Админ

Админ

По умолчанию >

- Вакансии и кандидаты
- Советы и рекомендации
- Материалы и кейсы
- просы
- Аналитика
- Who is?

#### Дружим с соседями

 $23:327$ **HR-aroup VL** 357 участников. 29 в сети

Закреплённое сообщение HR-aroup VL - некоммерческое объед...

#### $(13 \text{ ampeng})$ Александра Агаркова

Чаты

Коллеги, добрый день! Нужна консультация. Напишите. пожалуйста, в личку, если у вас есть ситуация, когда работники направляются в длительную командировку за рубеж. Как решаете вопрос с перерасчетом НДФЛ, статусом резидента/ нерезидента и снижением уровня дохода работника. Заранее благодарна.  $14:43$ 

#### $14$  апреля

Любовь Кутузова -Х-Э-Коллеги, я Люба Кутузова, 4к, из Хабаровска. Спец по разработке T&D игр. Напишите В ЛИЧКУ, КОМУ ЛИЧНО ИЛИ профессионально интересно про разработку игр под разные задачи бизнеса. Я присоединю вас в спец чат. изменено 17:19

Любовь Кутузова .<br>- Коллеги, я Люба Кутузова, 4к, из X

> $\circledcirc$  $\cup$

O, Сообщение...  $\blacksquare$ 

 $\mathbb{G}$ 

 $\times$ 

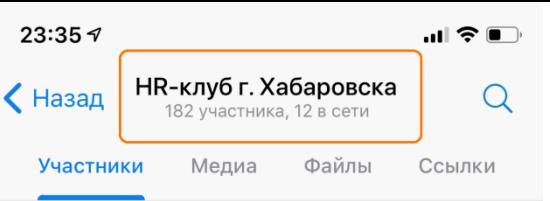

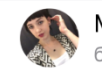

GG

Марина Войнаровская был(а) недавно

Galina Khyan Galina Khyan был(а) 2 часа назал

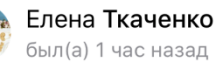

Tatiana Pokidko в сети

Любовь Кутузова был(а) 9 часов назад

админ

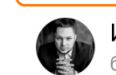

FL.

E

Иван Фомичев был(а) 18 минут назад

Татьяна Фил был(а) 22.04.20

Tatyana Andreyanova был(а) 53 минуты назад

**!?** Нора Абрамова был(а) 20 часов назад

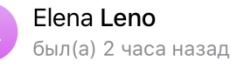

Елена был(а) 3 часа назад

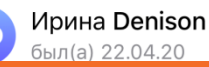

## **Генерим и Модерим**

- Цензура на вступление
- Модерация
- Полезный контент
- Скидки для участников (+ваш промокод)

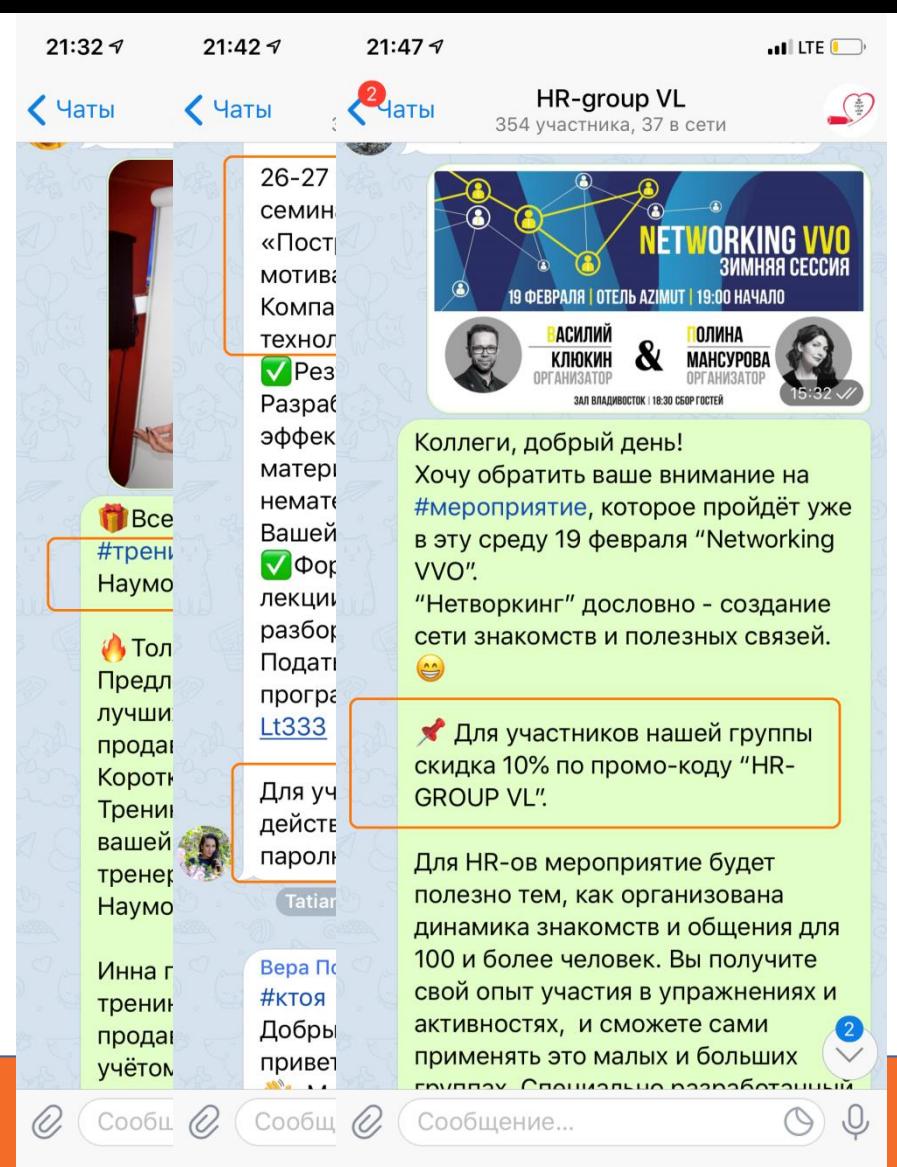

### **Генерим и Модерим**

Цензура на вступление

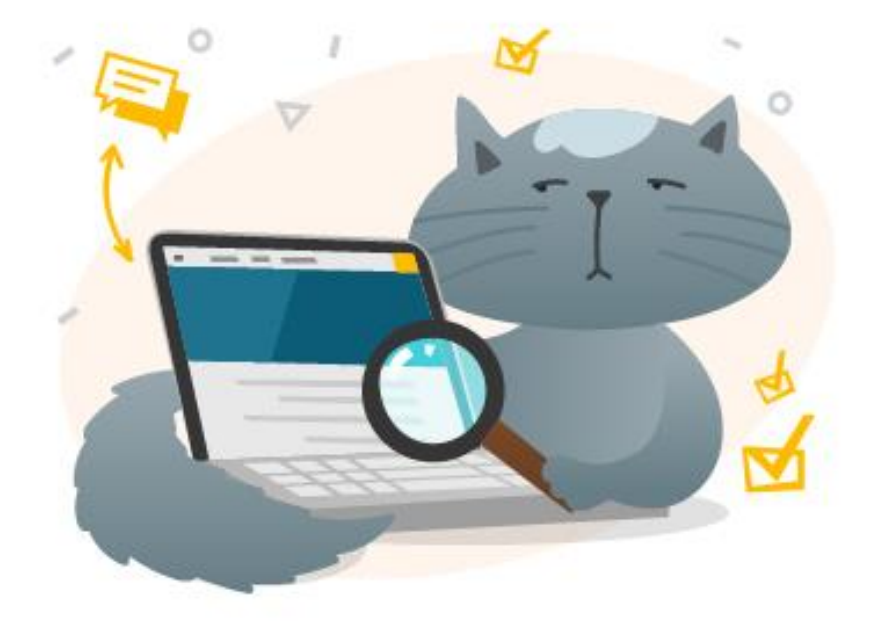

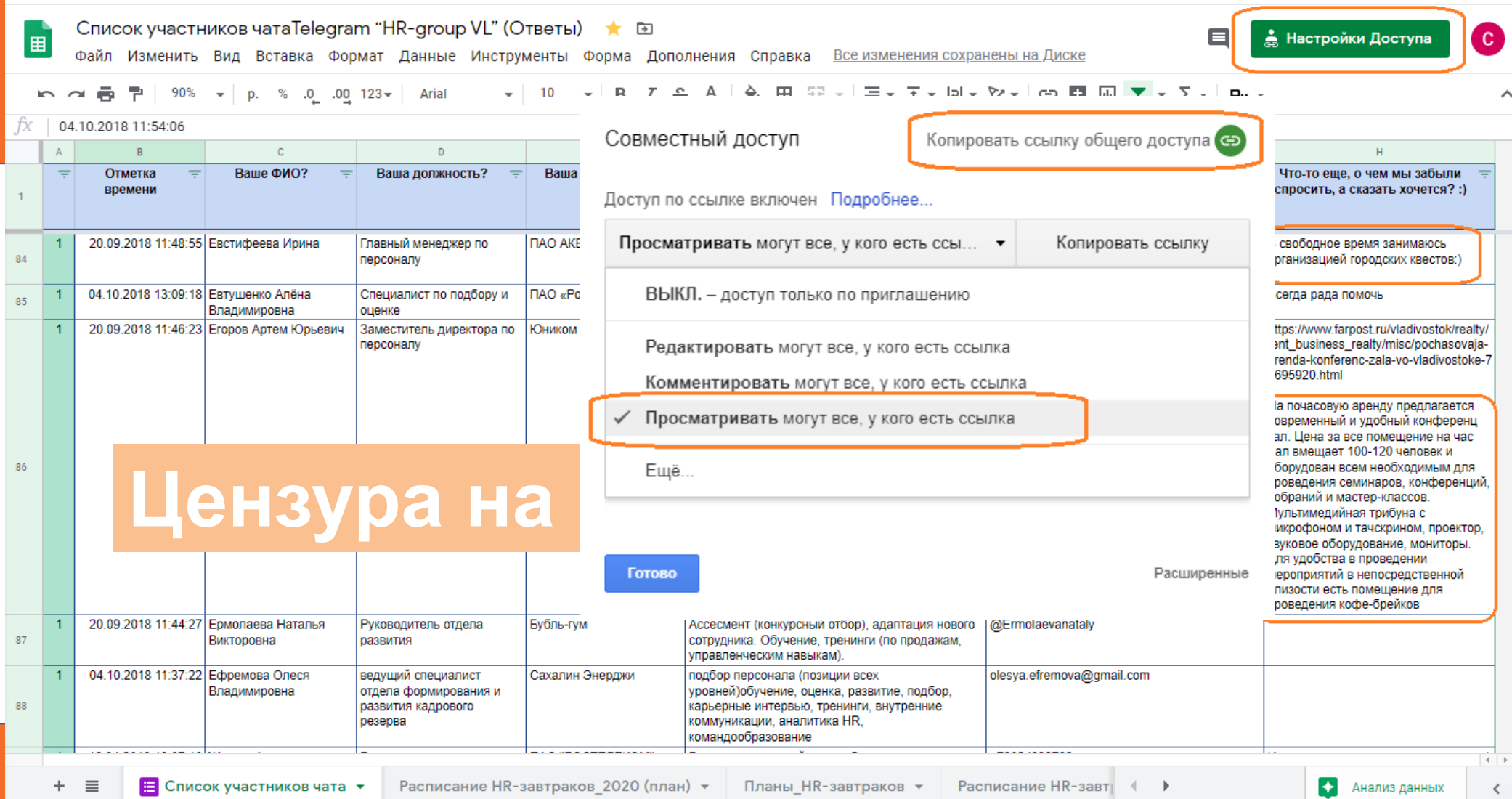

## **Модерим**

#### Не по теме

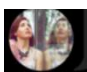

û

занятость. дата пуоликации: 02.12.2019.

Непрочитанные сообщения

 $11:23$ 

俪

#### Надежда

Добрый день! Коллеги из компаний которые занимаются установкой окон, можете посоветовать мастера, который в свободное от основной работы время может прийти и отрегулировать окна дома? А то дует сильно (((  $11:43$ Tatiana Pokidko

6.12.19

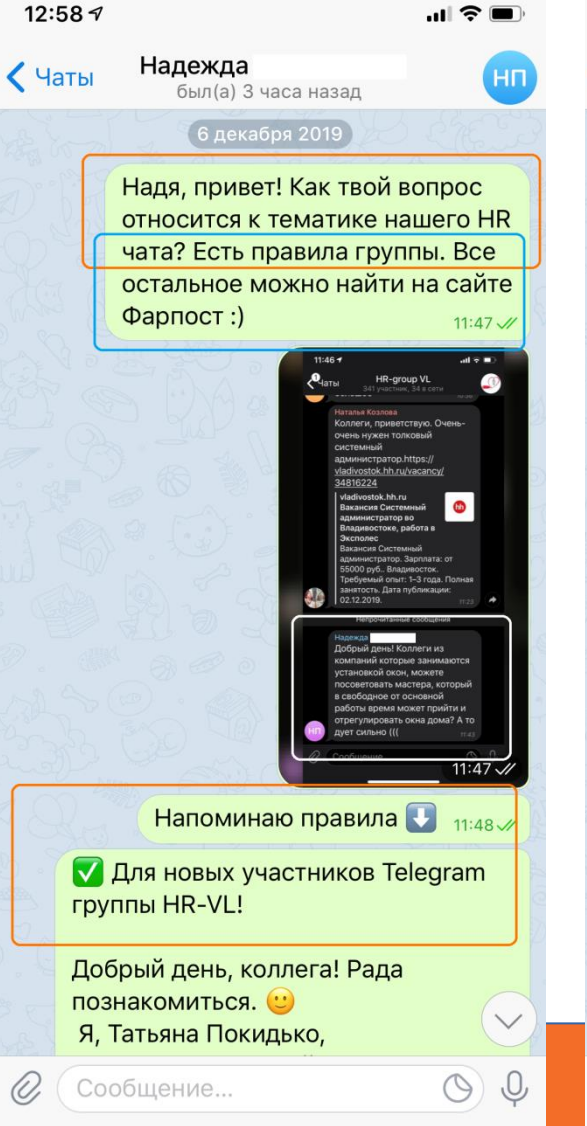

 $12:587$ 

O,

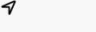

Надежда  $<sub>4a</sub>$ </sub>

был(а) 3 часа назад

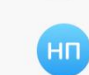

 $\mathbf{u} \mathbf{z} =$ 

#вакансия и #резюме соответственно.

Если вас заинтересовала информация одного из участников чата пишите ему пожалуйста об этом в личном сообщении (просьба выслать резюме или рекомендации, поделиться материалами, тестами и т.п.). То же относиться и благодарности за отправку. • Так будет легче ориентироваться в чате всем остальным 300+ участникам.

Если у вас еще остались вопросы, предложения, пожелания - пишите.

Продуктивной рабочей недели! Администратор группы Татьяна Покидько, HRD FarPost.  $11:48$ в вот тут можно найти любых специалистов •  $11:56 \, M$ https://www.vl.ru/spc/  $11:56$ Сори, учту 14:18 Спасибо! 14:57 //  $\circledcirc$ Сообщение... J

### **Модерим**

#### Не по теме

Реклама и спам

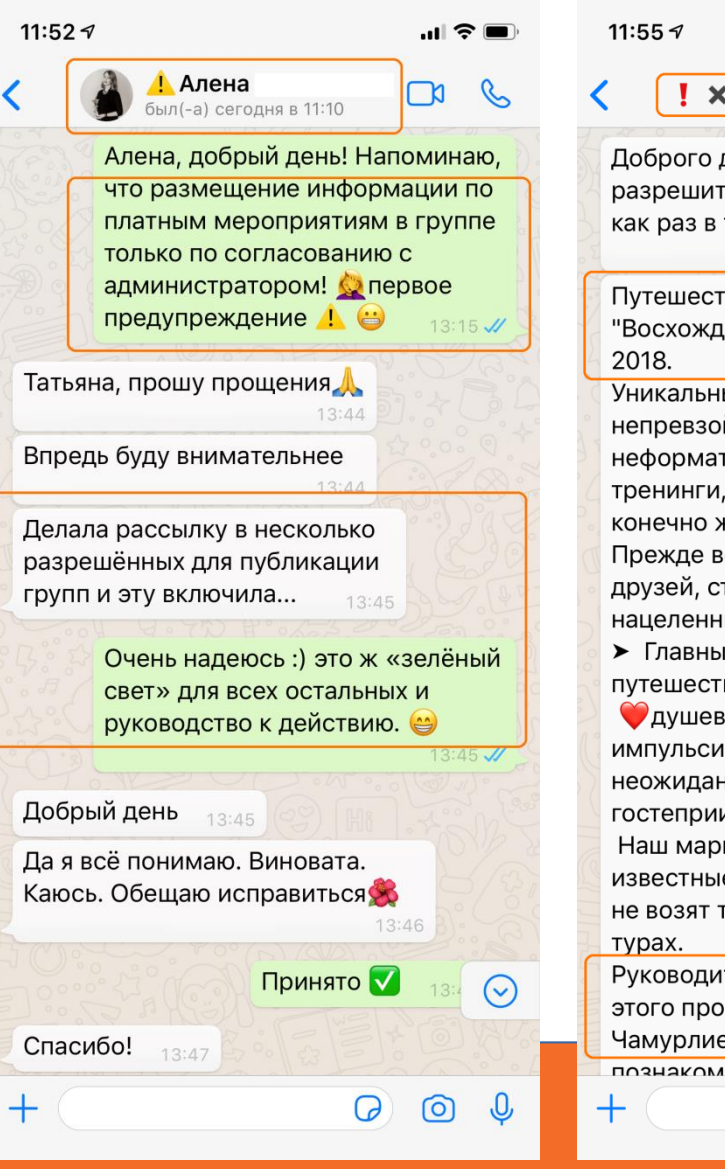

 $\mathbf{H} \otimes \mathbf{H}$ a Николай  $\mathbb{R}$ дня Татьяна! Вы ге разместить рекламу тему вашего поста.  $14:09$ гвие-тренинг ение в глубину", Грузия ый маршрут, йденная атмосфера, тные мероприятия, ретриты, инсайты и же сюрпризы. сего это путешествие трастных, открытых, ых на успех. е спутники этого вия-тренинга: зность, <del>ф</del> 1ВНОСТЬ, Э нность, спонтанность и ИМСТВО. шрут включает как е места, так и те, куда туристов в обычных тель нашего центра и  $\odot$ екта Николай эв - лично

 $\Omega$ 

ര

. 0

ШЛСЯ С ГИЛАМИ

### **Модерим**

#### Не по теме

Реклама и спам

#### Платный контент

 $Har_m \Box R$ Наталья, добрый день! По правилам HR группы в ватсап. перед отправкой сообщений, их нужно согласовать со мной, как администратором. Надеюсь на понимание. При повторном

нарушении - удаление из группы.

Добрый день! Извините, поняла. Попробую удалить 12:58

> Спасибо за понимание! Если есть анонс платных мероприятий, то логично при размещении в группе HR предлагать какие-то доп. условия для участников группы. Так думаю у всех достаточно информации по различным семинарам и тренингам. Могу предложить вам поделиться этой информацией в фейсбуке в нашей группе Work Vladivostok  $13:03$   $\frac{1}{2}$

Общедоступная группа «Work Vladivostok» | Facebook Work Vladivostok: 395 участников. Для кто ищет хорошую, интересную работу или для тех, чьи знакомые ищут хорошую,

https://m.facebook.com/groups/ 419245178188661 Хорошо, спасибо, Э Если честно, я подумала не с точки зрения платный вебинар или нет, а с точки зрения полезности.))) Мне стало интересно - решила не жадничать. Впредь буду

m facebook.com

"причинять добро" в группе с вашего согласования) 13:14

> Причинять добро можно и нужно )) но лучше согласовать сначала. Сообщение в группе удалять не нужно уже. Оставляем на этот раз. В группе очень много сотрудников. которые также продают тренинги и без согласования - у нас эта группа превратилась в «спам»группу по семинарам  $13:24$   $M$

> > 9 мая 2018 г.

Татьяна, добрый вечер! С праздником вас!

 $+$ 

11:48  $\triangleleft$ 

 $+$ 

 $2:57$ 

൹

11:48 $\leq$ 

 $13:04$   $M$ 

 $\odot$ 

19:46

ര

 $Har...$   $\Box$ 

### **Генерим и Модерим**

- Цензура на вступление
- Модерация
- Полезный контент
- Скидки для участников
- **Офлайн встречи**

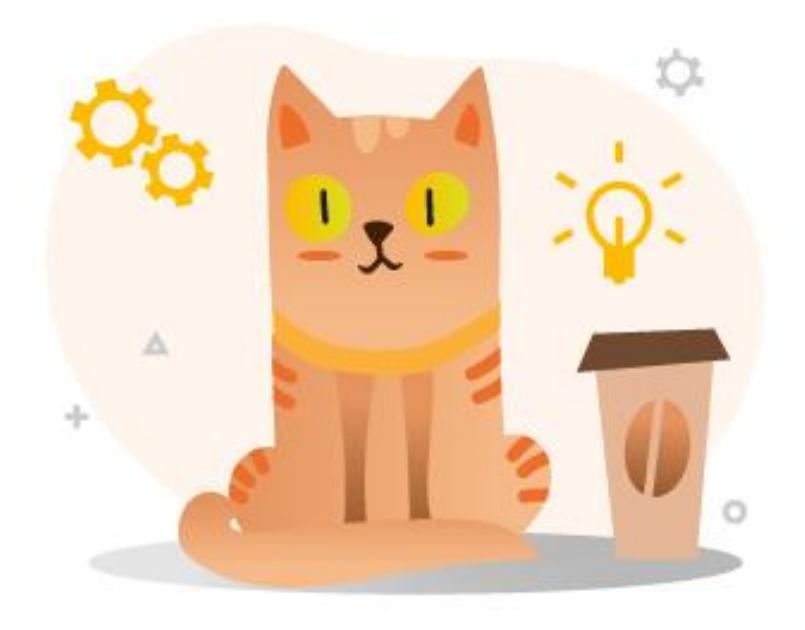

### **Офлайн встречи**

 Удобный формат (в стиле it-культуры)

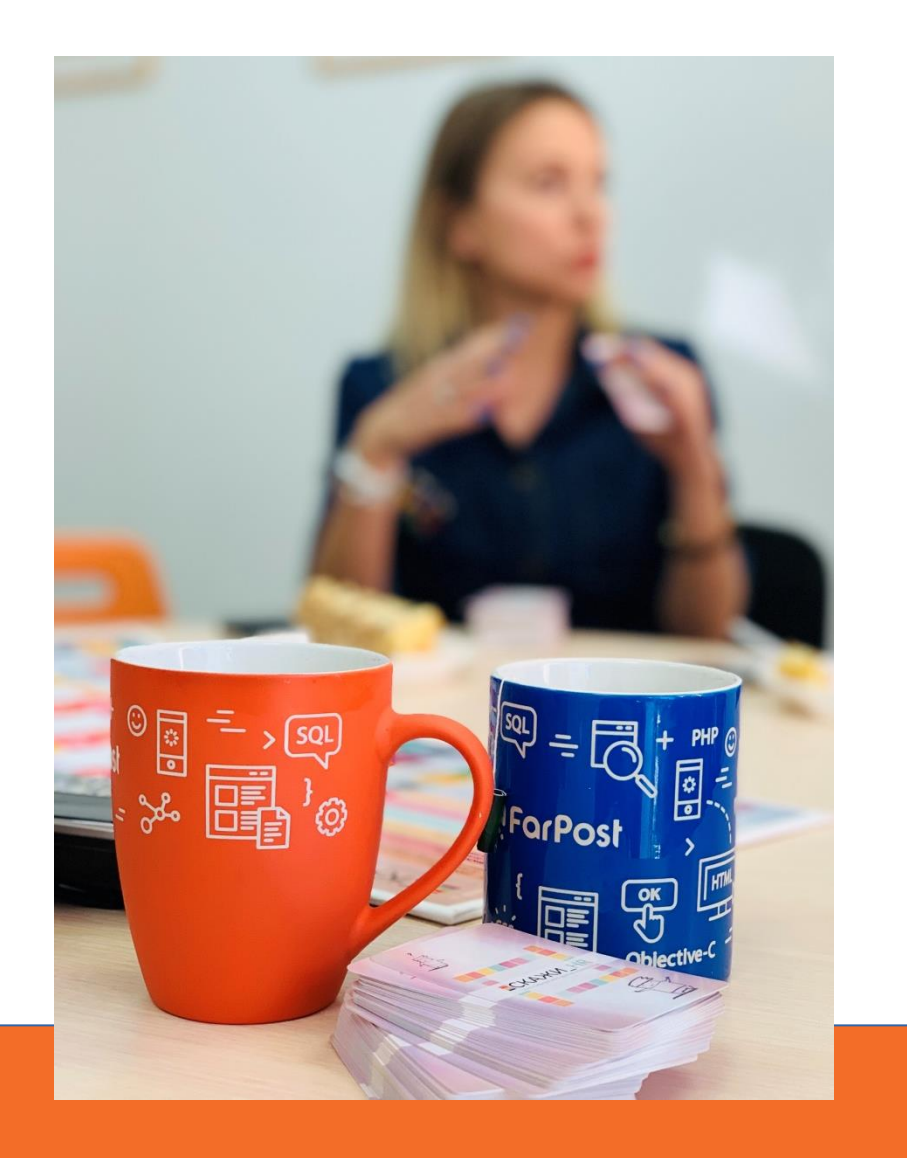

### **Формат встречи**

 $\checkmark$  Место и время + парковка 09:30-12:00 – HR-завтрак 16:00-18:00 – HR-полдник

#### Тайминг:

 1,5 – 2 часа на доклады автепати (20-30 минут для общения) + экскурсии по офисам

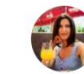

Tatiana Pokidko с Евгенией Лагуновой и еще 10 в FarPost.

Опубликовано: Tatiana Pokidko 18 мая 2018 г. • г. Владивосток • С

Сегодня по мотивам #HRAPI 2.0 провели наш HRзавтрак с коллегами из ведущих компаний Владивостока.

За почти два часа не успели рассказать и трети тех инсайтов, которыми хотели поделиться. Есть повод увидеться снова! • Спасибо всем, кто пришел, за активное участи, интересные воп... Ещё

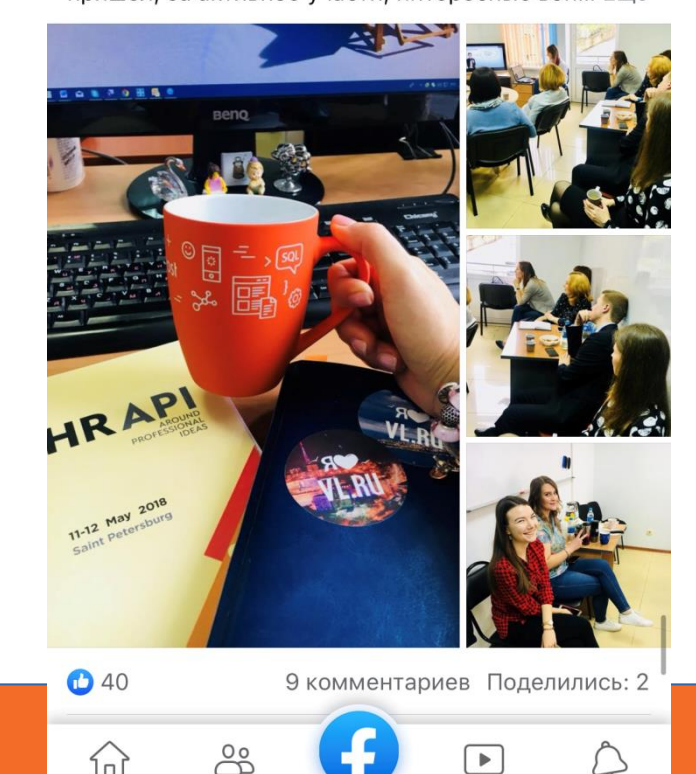

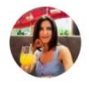

Tatiana Pokidko T4 на HR-полдник в "Леруа Мерлен": Роль HR как партнера в бизнесе с Olga Sumarok и еще 8.

Опубликовано: Tatiana Pokidko 16 марта в 17:32 • •

Так далеко на полдник мы не выбирались уже давно. Э

Спасибо Елена Денисенко за экскурсию по торговому залу и офису Леруа Мерлен, не все смогли уехать после окончания HR-полдника сразу домой, кого-то мы потеряли в среди торговых ря... Ещё

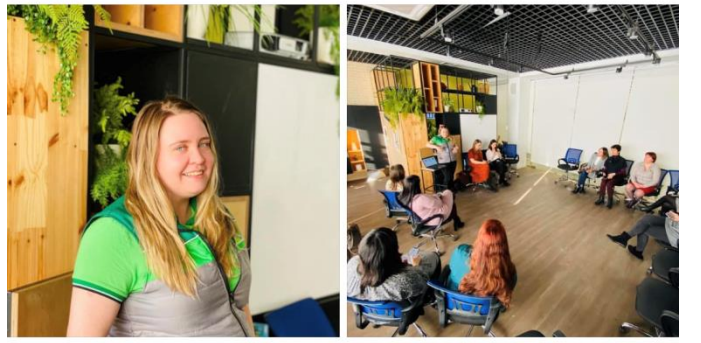

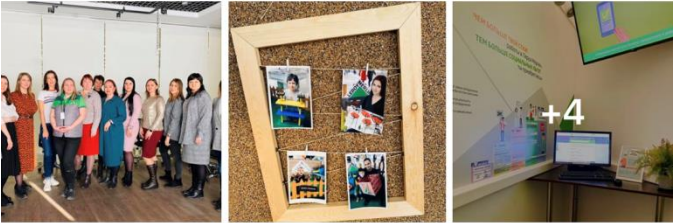

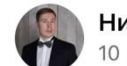

 $0.06$ 

Никита Гришин 10 октября 2018 г.  $\cdot$   $\circ$ 

В этом году так получается, что во время моих командировок на Дальний Восток в Москве проходят крутые HR мероприятия. Весной едва не пропустил старт HR рассветов от HRDome (HR рассветы), но получилось сделать ещё круче и стартовать сезон прямо во Владивостоке в 2 ночи по Москве и передать уже эстафету коллегам :) А сегодня пропустил конференцию #WTF HR, зато отлично выступил и познакомился с новыми коллегами во Владивостоке на мероприятии про внутренние коммуникации. Спасибо Tatiana Pokidko за возможность!

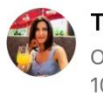

íпÌ

**Tatiana Pokidko** 

Опубликовано: Tatiana Pokidko 10 октября 2018 г. • С

Сегодня мы провели наш традиционный #HRзавтрак по теме внутренних коммуникаций. По количеству участников это был самый бо... Ещё

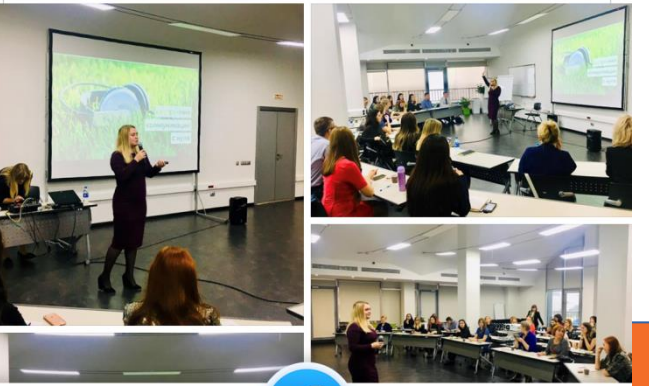

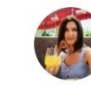

Tatiana Pokidko с Натальей Зелениной ... и еще 13 в Tigre de Cristal Hotel & Resort.

Опубликовано: Tatiana Pokidko 13 марта 2019 г. • Артем • •

Сегодня мы провели чудесный и плодотворный HR-полдник по теме копирайтинга вакансий. Это был первый в истории нашего HR-клуба

«полдник» и, пожалуй, самый гламурный. • Evgeniva Dubovik рассказала об основных правилах редактуры и написания «продающего» текста вакансий, показала HR-ам на практи... Ещё

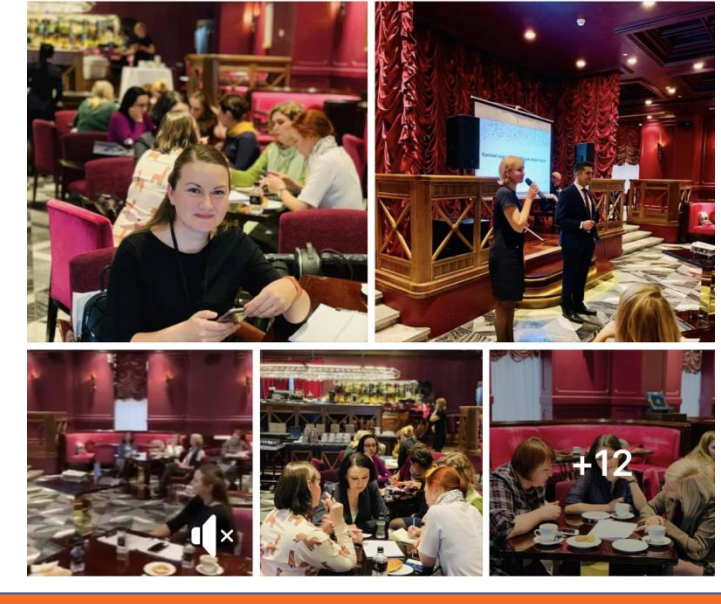

## **Офлайн встречи**

### Удобный формат

- Интересные спикеры
	- ищем среди своих
	- мониторим внешний рынок

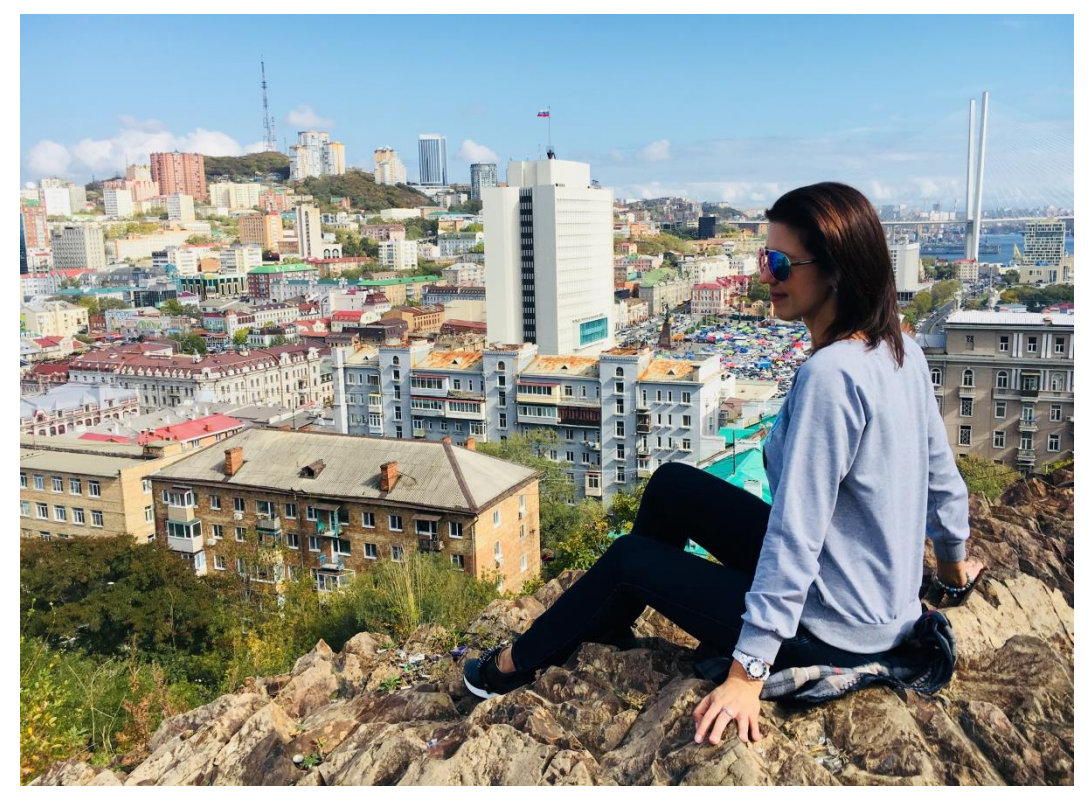

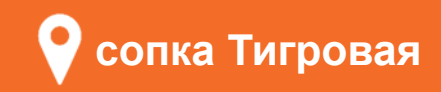

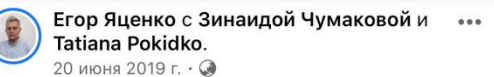

Если вы хотели заниматься рекрутментом во Владивостоке, то вот вам немного инфы с XIV Дальневосточный Форум по управлению персоналом.

1. Здесь популярен Instagram. Больше, чем друг соцсети. Прикиньте?! Я не о... Ещё

**ЗНЕДР** 

 $\blacktriangleright$ 

**AE** 

**О** Анна Славная и еще 48

4 комментария

**PE3AFI** 

**MEH** 

**ДИК** 

гики

슮

8

:СИс **NPO**  ↑ Нравится © Комментировать А Поделиться

**FIND YOUR WAY** 

Hравится (<sup>^</sup>ח

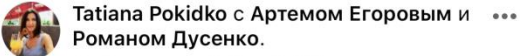

Опубликовано: Tatiana Pokidko 7 июня 2019 г. • ©

Когда разница во времени с Москвой у нас 7 часов - это провод пригласить ведущего столичных «Бизнес-завтраков» Роман Дусенко на «НR-

полдник» во Владивостоке. •

Зажигательно и мотивирующее Роман рассказал о своём взгляде на работу с персоналом, какую роль в этом играет корпоративная культура и при... Ещё

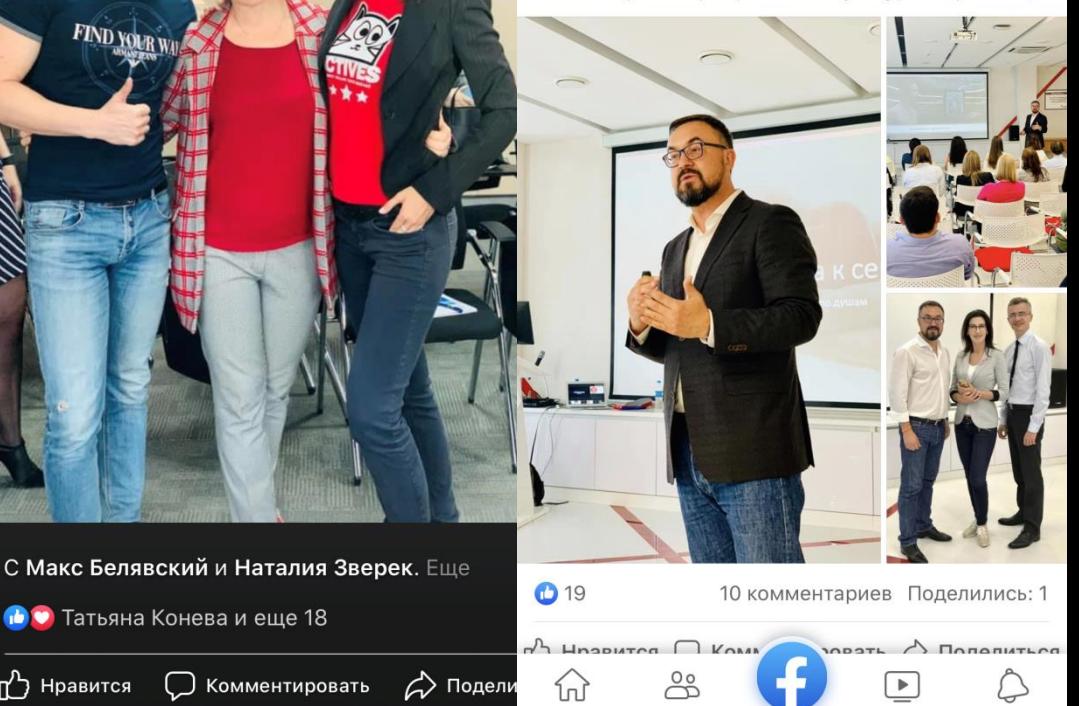

## **Офлайн встречи**

- Удобный формат
- Привлечь спикеров
- Анонс и регистрация

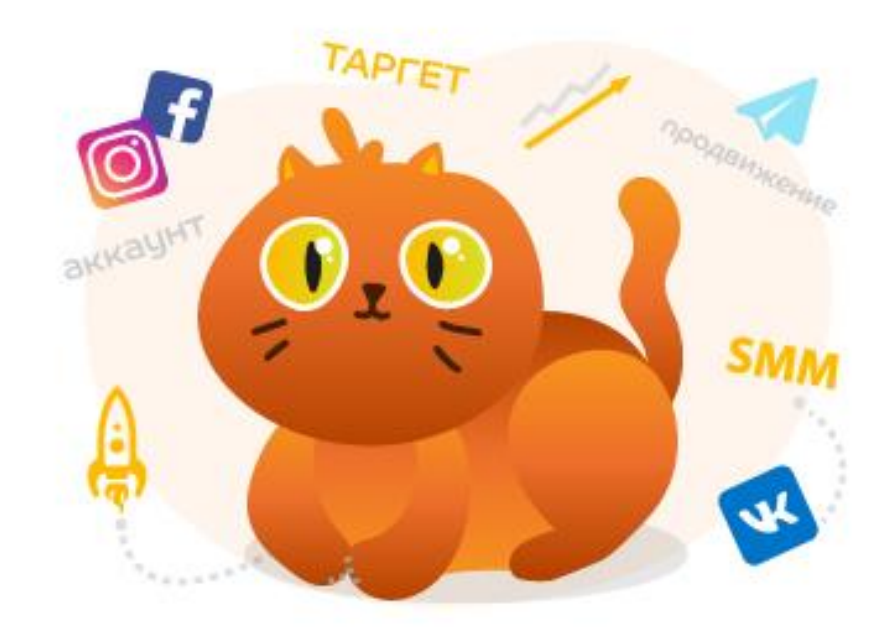

## **Офлайн встречи**

- Удобный формат
- Привлечь спикеров
- Регистрация

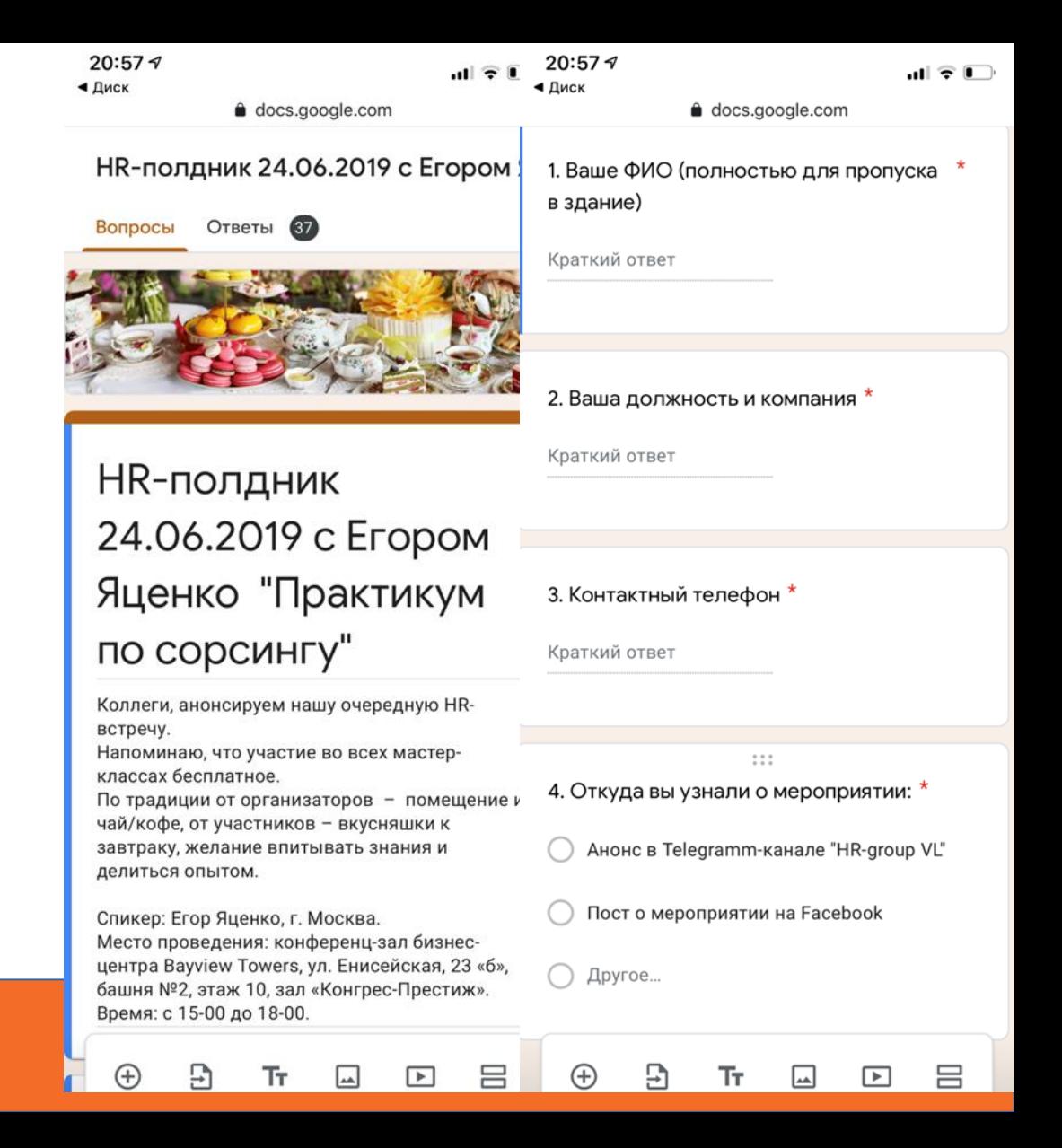

 $20:477$ 

O,

Сообщение...

 $\mathbf{u}$   $\mathbf{\hat{z}}$   $\mathbf{r}$ 

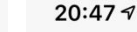

**HR-group VL** 

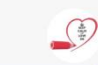

### Формат анонса

### Telegram

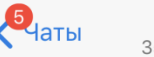

**HR-group VL** 354 участника, 34 в сети

#### 12 апреля 2019

<u>ं Друзья и коллеги!</u> ∙ं

18 апреля (следующий четверг) проводим бесплатный #HR-полдник от московского спикера Натальи Зверёк по теме: «НR как бизнес партнер».

Наталья, очень крутой тренер. Наша компания провела уже с ней два корпоративных семинара и сейчас нам посчастливилось пригласить её поделиться своими знаниями перед сообществом HR-профессионалов Владивостока.

Пле и когда будем проводить: **ВЕТ Место: офис «Юником», ул.** Днепровская, 104. © Время: 16:00-18:00.

? Что обсудим: В чем роль бизнес-партнера и чем он отличается от обычного сотрудника отдела персонала? При каких условиях HR бизнеспартнерство - эффективное решение, приносящее ценность дл бизнеса?

 $\mathbf{D}_{\text{latbl}}$ 

354 участника, 34 в сети

◆ Что является основными препятствиями - почему это не работает?

**Х** Какие компетенции важны для успешного HR бизнес-партнера? Какие из них традиционно являются пробелом?

**• Есть ли альтернативные пути** построения HR функции, формулировки основной роли HR?

• С собой приносим вкусняшки **вкусные • © и полезные в 5**  $\bullet$ 

Мест для а/м на парковке хватит для всех, но не забываем указывать номер авто для пропуска при заполнении формы регистрации. Вход по предварительной регистрации.

Ограничения по числу участников - 50 человек. • Заявки на участие - принимаем

через форму. https://docs.google.com/forms/d/e/

1FAIpQLSc7dId30wo7v0Po0TiRcGWyV haHWujV7t46WO8MvZcztFRBOQ/ viewform?usp=sf\_link

**Google Docs** 

 $\circledcirc$ 

O)

 $\circledcirc$ 

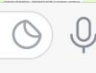

 $\ln 2$ 

19:02  $\triangleleft$ 

 $.$ ullite  $\blacksquare$ 

 $.$  If ITE  $\blacksquare$ 

 $\overline{a}$ 

### Формат анонса

 $\checkmark$  Telegram

 $\checkmark$  FB

#### Анонс на других  $\bigcirc$ площадках

**Tatiana Pokidko** 

Опубликовано: Tatiana Pokidko  $3$  июня 2019 г. •  $\odot$ 

Кто хотел лично познакомится с Максим Дорофеев (Maxim Dorofeev) и получить полезные советы по профилактике проф.выгорания, а за одно избавится как минимум от трёх тараканов?

п<sup>2</sup> Нравится © Комментировать 2 Поделиться

• Ждём на HR-полднике.

• На десерт - тест-драйв настольной игры Скажи HR

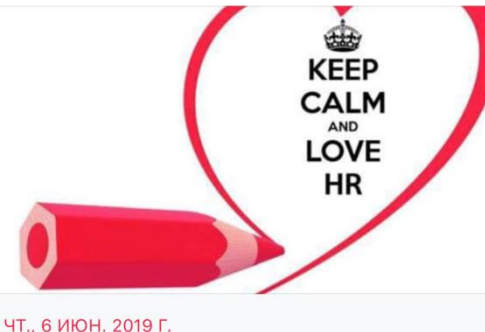

**НR-полдник с Максимом Дорофеевым** «Профилактика проф.выгорания»

**O** Olga Sumarok и еще 10

-0-

โกโ

**Tatiana Pokidko** 

ಹಿ

п<sup>1</sup>) Нравится □ Комментировать ∂ Поделиться

 $\cdots$ 

Tatiana Pokidko Ta на HR-поллник с Максимом Дорофеевым «Профилактика проф.выгорания» с Максимом Дорофеевым и еще 7.

 $\Gamma$  Нравится  $\Box$  Комментировать  $\triangle$  Поделиться

Опубликовано: Tatiana Pokidko 6 июня 2019 г. - С

Сегодня Максим Дорофеев (Maxim Dorofeev) выступил перед HR-клубом Владивостока и собрал полный зал поклонников его теории прокастинации и тех, кто ещё не слышал об этом. Поговорили в тесном кругу из 50 человек про проф.выгорание, как следствие не рационального использования своего мыслето... Ещё

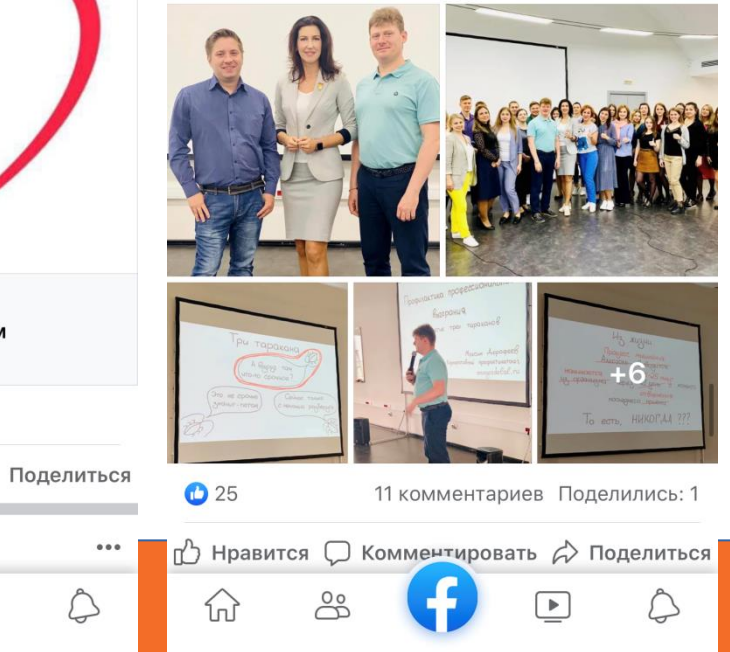

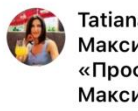

19:01 $\sim$ 

## **Офлайн встречи**

- Удобный формат
- Привлечь спикеров
- Анонс и регистрация
- Сделать это без бюджета
	- помещение + чай/кофе
	- «вкусняшки» и печеньки

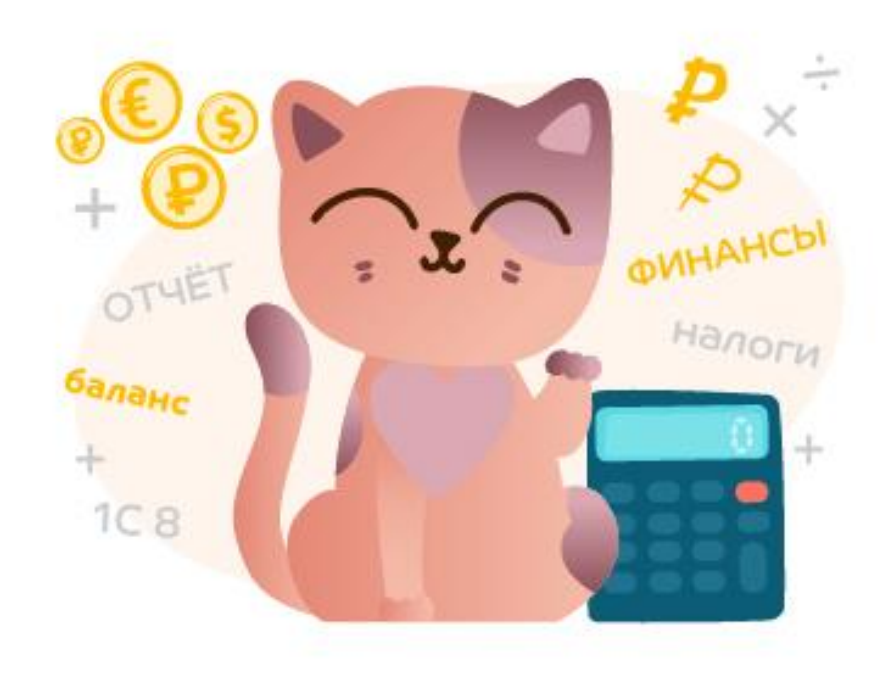

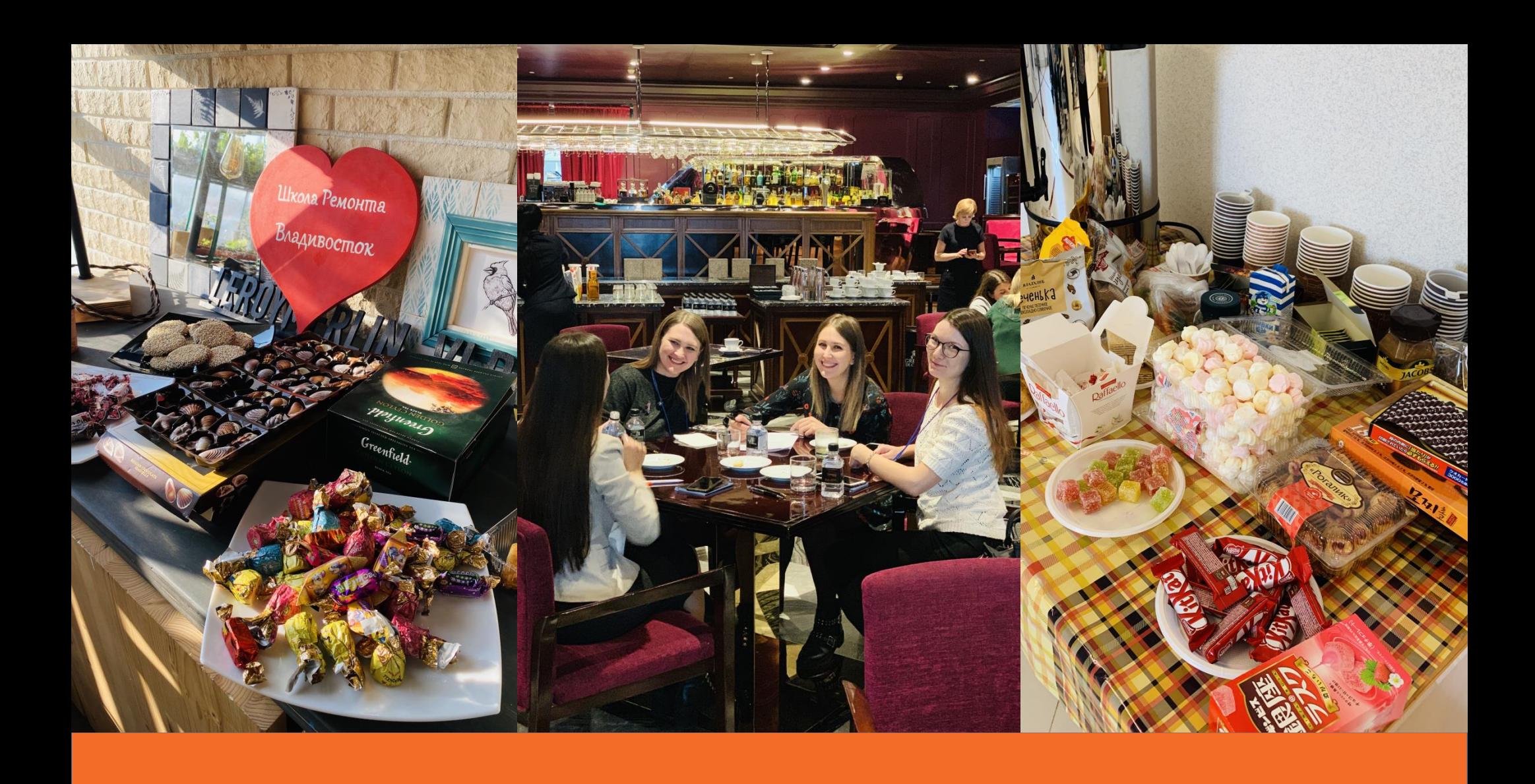

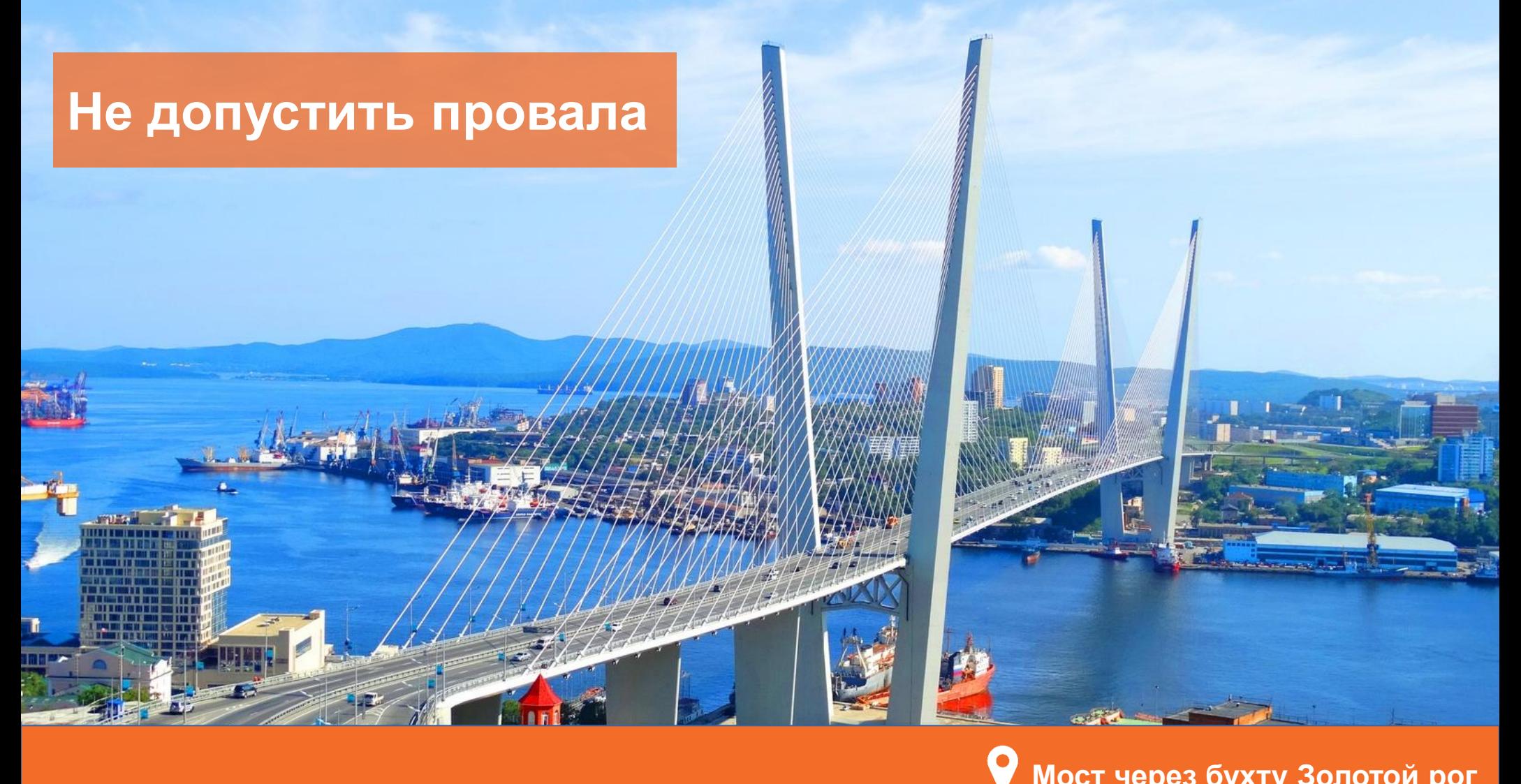

#### **Мост через бухту Золотой рог**

### **Чтобы не допустить провала**

- Он-лайн площадка (оптимальная)
- $\checkmark$  Регистрация (+ хештеги #ктоя)
- $\checkmark$  Контент и реклама (точно да, точно нет)
- Модерить (с момента добавления первого участника)
- Фейс-контроль спикеров
- Найти помощников
- Принять ответственность за судьбу сообщества на себя или найти лидера! :)

### **Что дальше?**

 $\sqrt{1-\frac{1}{2}}$ 

- Охват других регионов ДВ (Камчатка, Сахалин)
- Больше офлайн мероприятий разного формата
- Он-лайн мероприятия за рамками Телеграм-чата
- Общая база знаний (карта поиска по регионам ДВ) Соц.сети

**Не бойся Создай ценность Найди сторонников Делай по своему**

### **НАВОДИ МОСТЫ!**

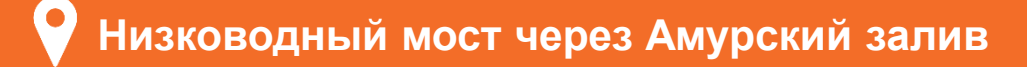

#### **Бонус**  [mind](https://mm.tt/1484321088?t=DzGHmSreGt) [map](https://mm.tt/1484321088?t=DzGHmSreGt) [по созданию HR-сообщества](https://mm.tt/1484321088?t=DzGHmSreGt)

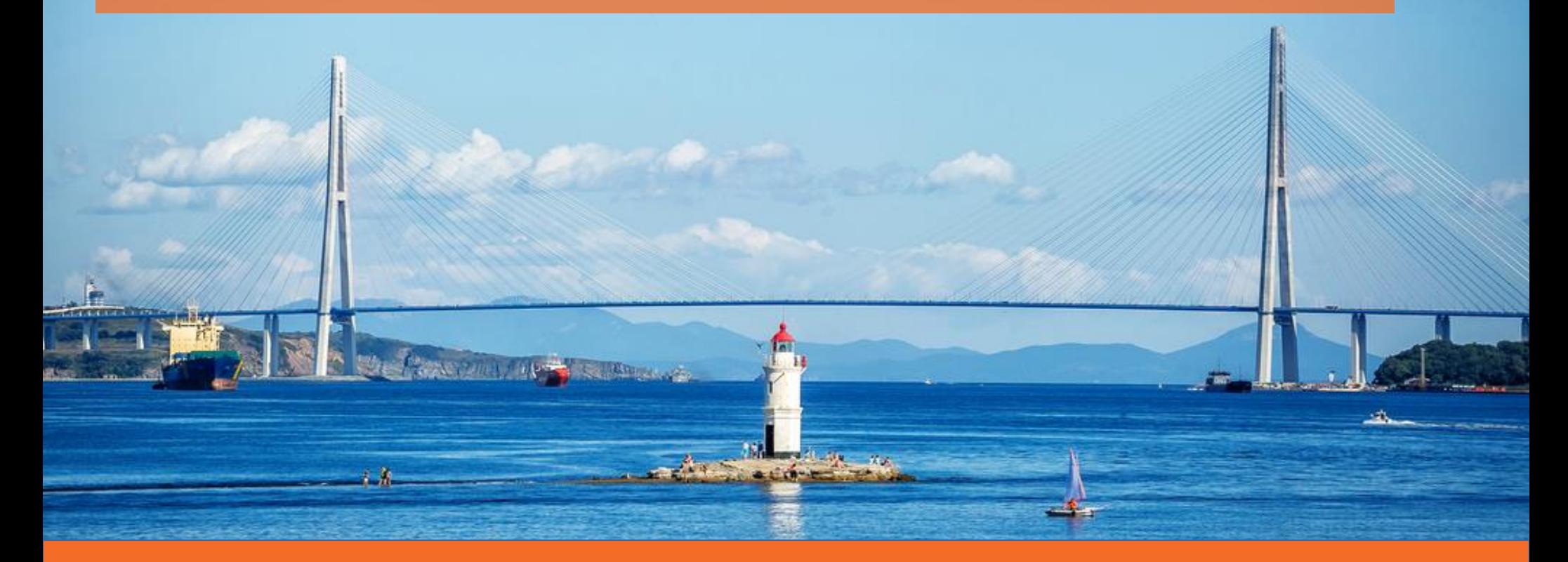

**Мост на о. Русский и маяк Токаревская кошка** 

## **Mind map**

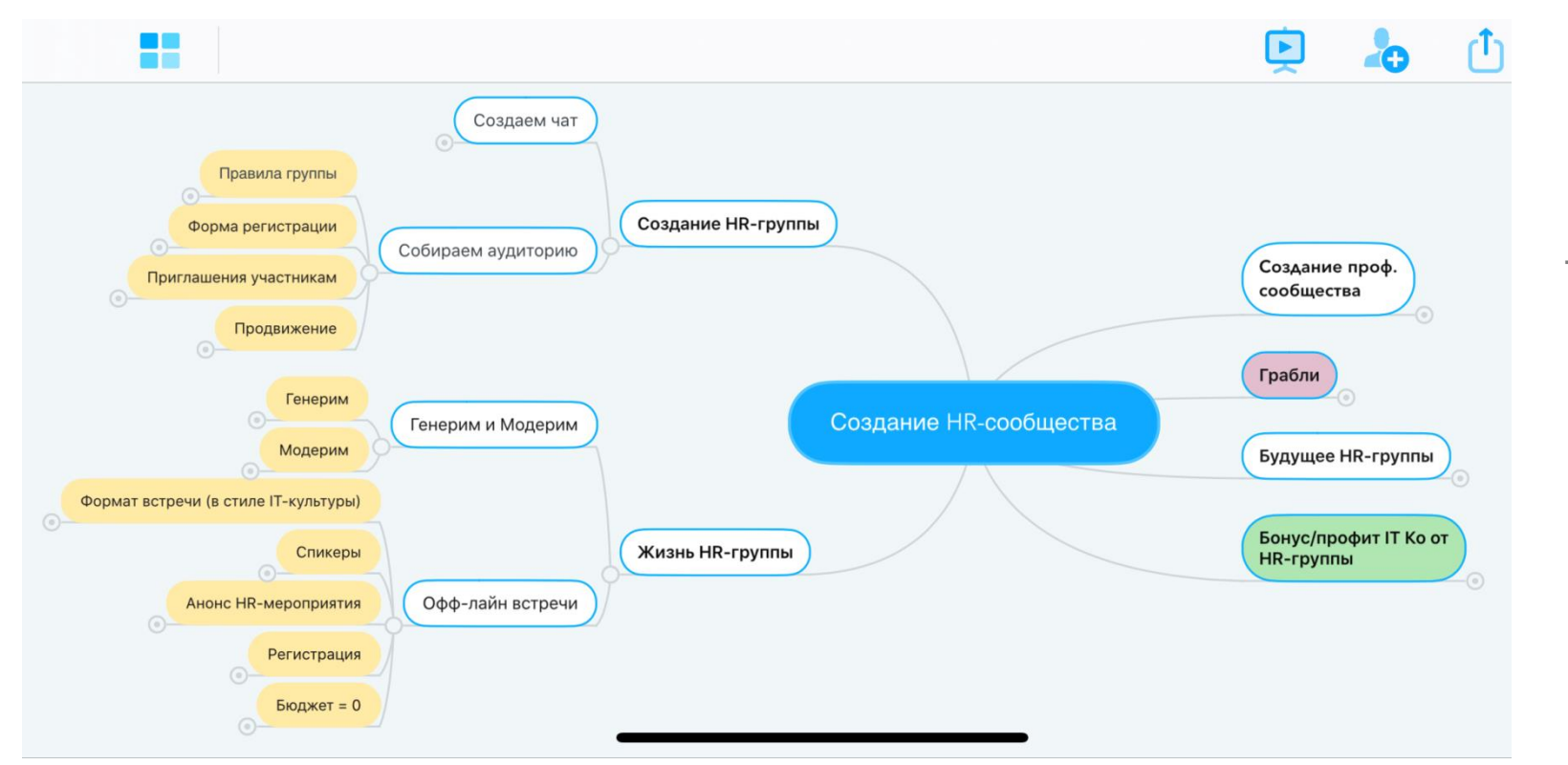

QR -код для самых торопливых ;)

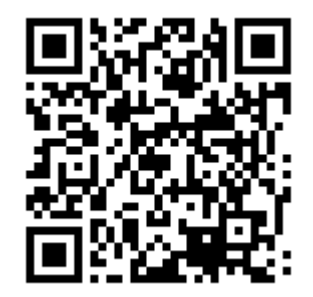

# Группа компаний<br>**Гагрозель**

## **СПАСИБО!**

**Татьяна Покидько** HRD FarPost Организатор сообщества HRов Владиовстока и админ Телеграм-чата **«HR-group VL»**

pokidko@farpost.com Telegram @tatiana\_vl <https://www.facebook.com/tatiana.pokidko.vl>